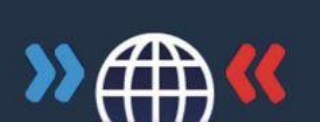

## **ANNEXE**

<u>.</u>

## **LES RESULTATS EN DETAIL**

### 5.1 LES RESULTATS MONDIAUX EN COMPARAISON AVEC LES RESULTATS POUR LA FRANCE<sup>1</sup>

### *1. Introduction à la biodiversité*

#### Introduction à la biodiversité

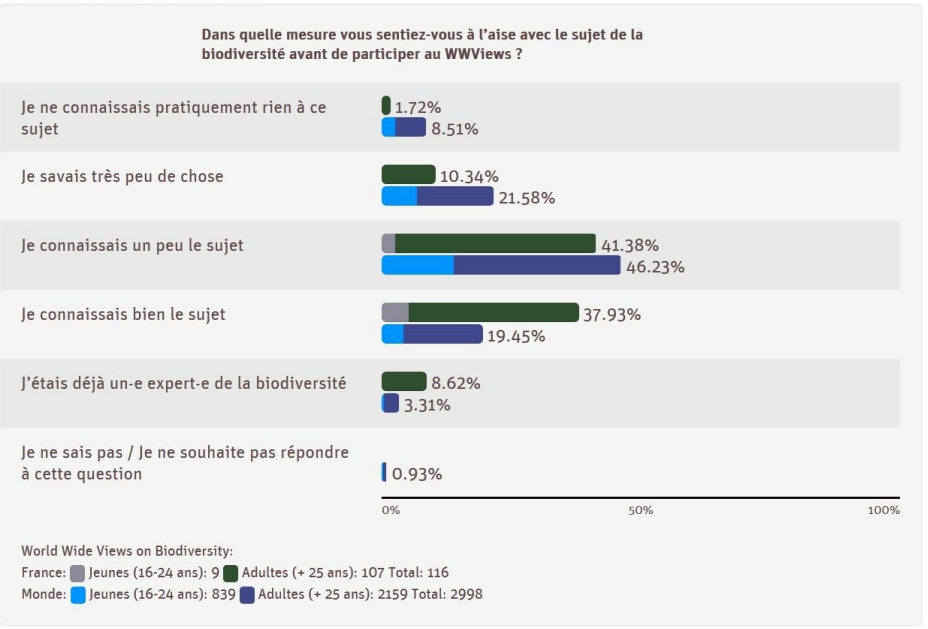

<sup>1</sup> Les chiffres livrés ici varient très légèrement de ceux en ligne en raison de corrections ultérieures faite sur le site du World Wide Views. La différence est de l'ordre de 0,1%.

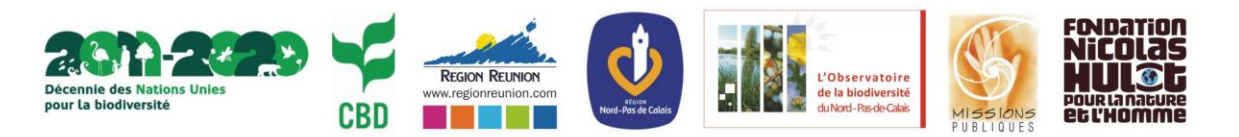

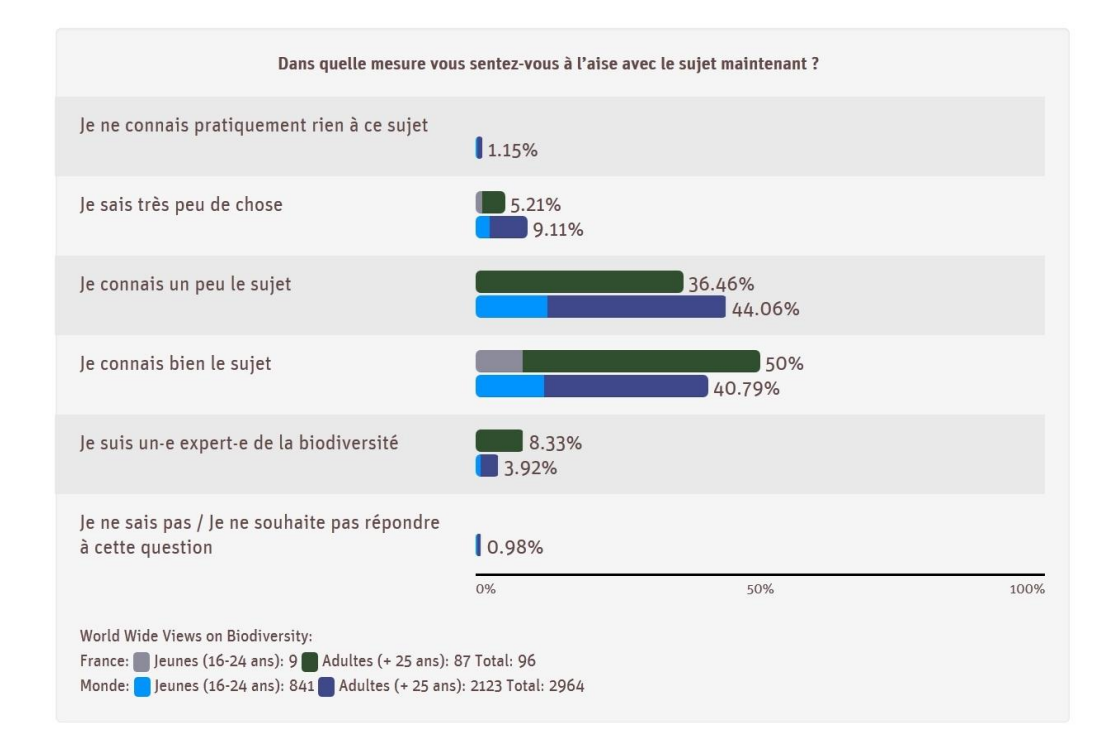

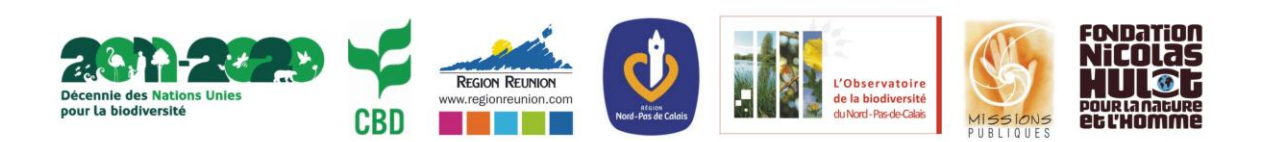

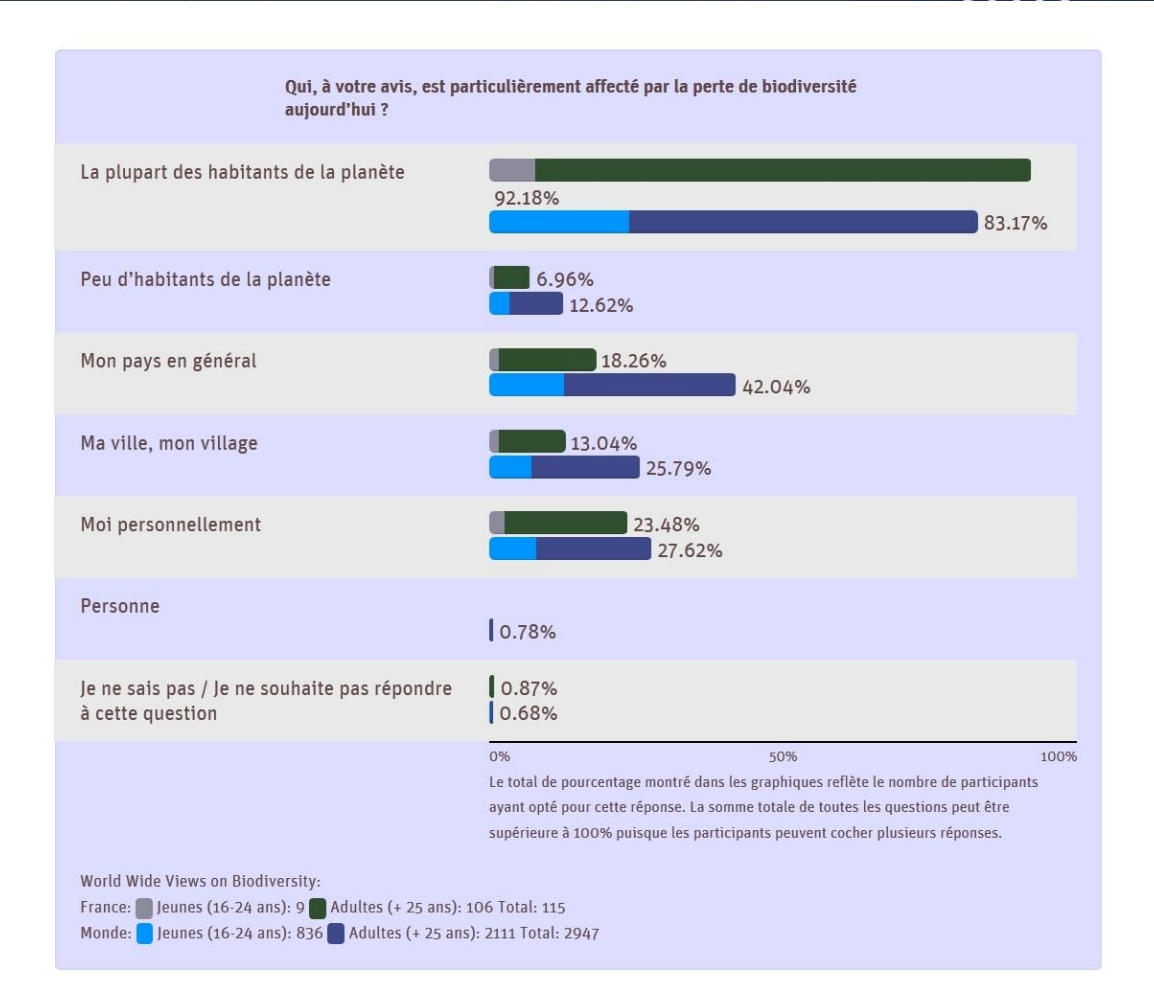

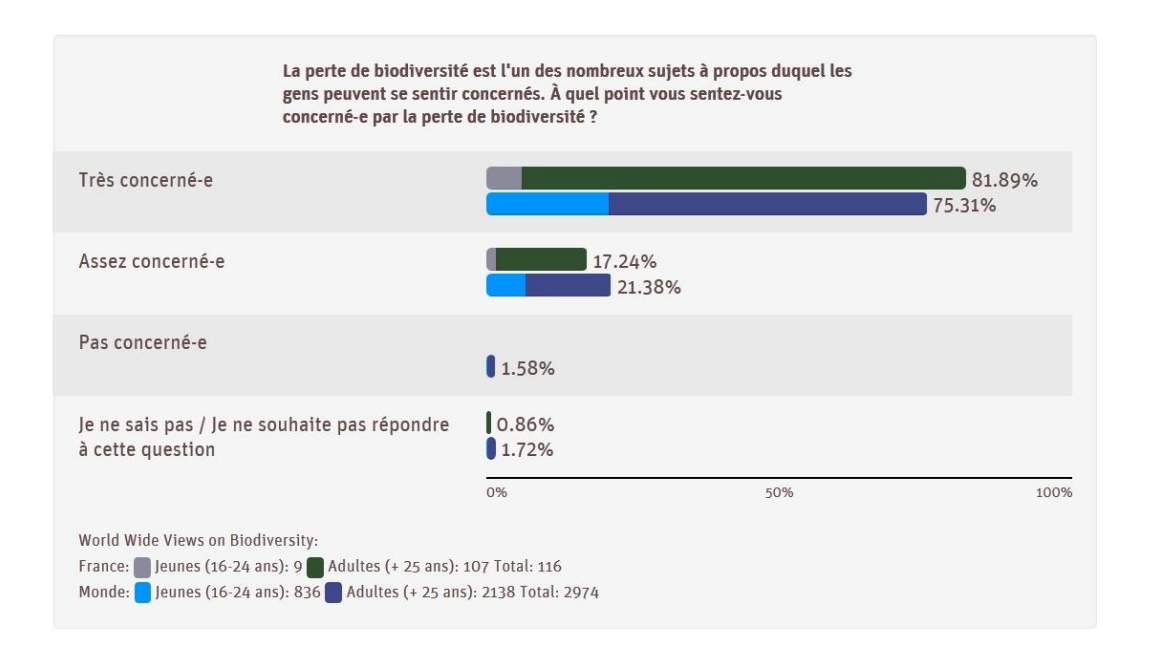

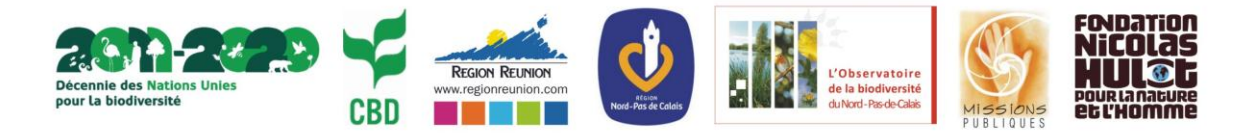

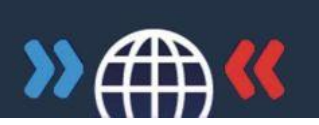

## *2. La biodiversité terrestre*

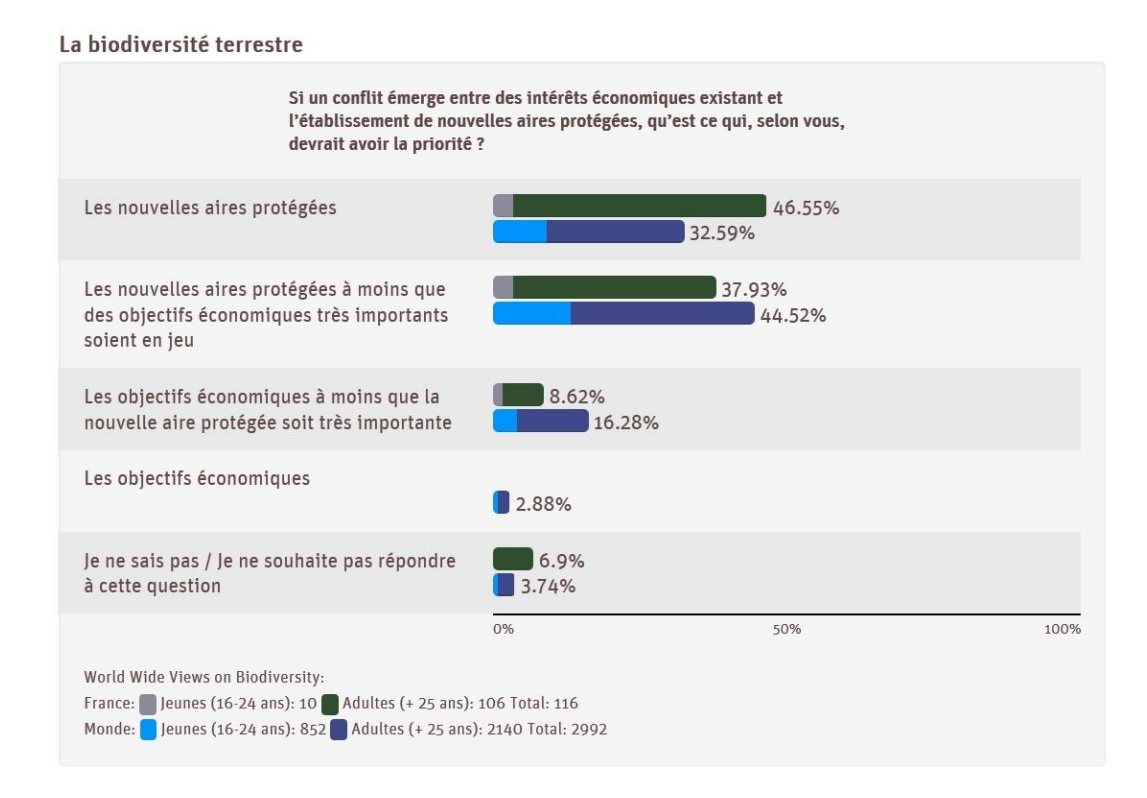

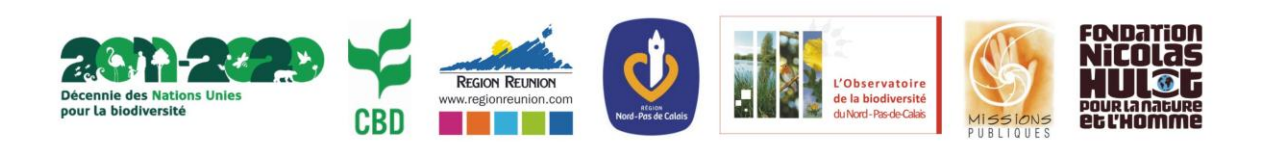

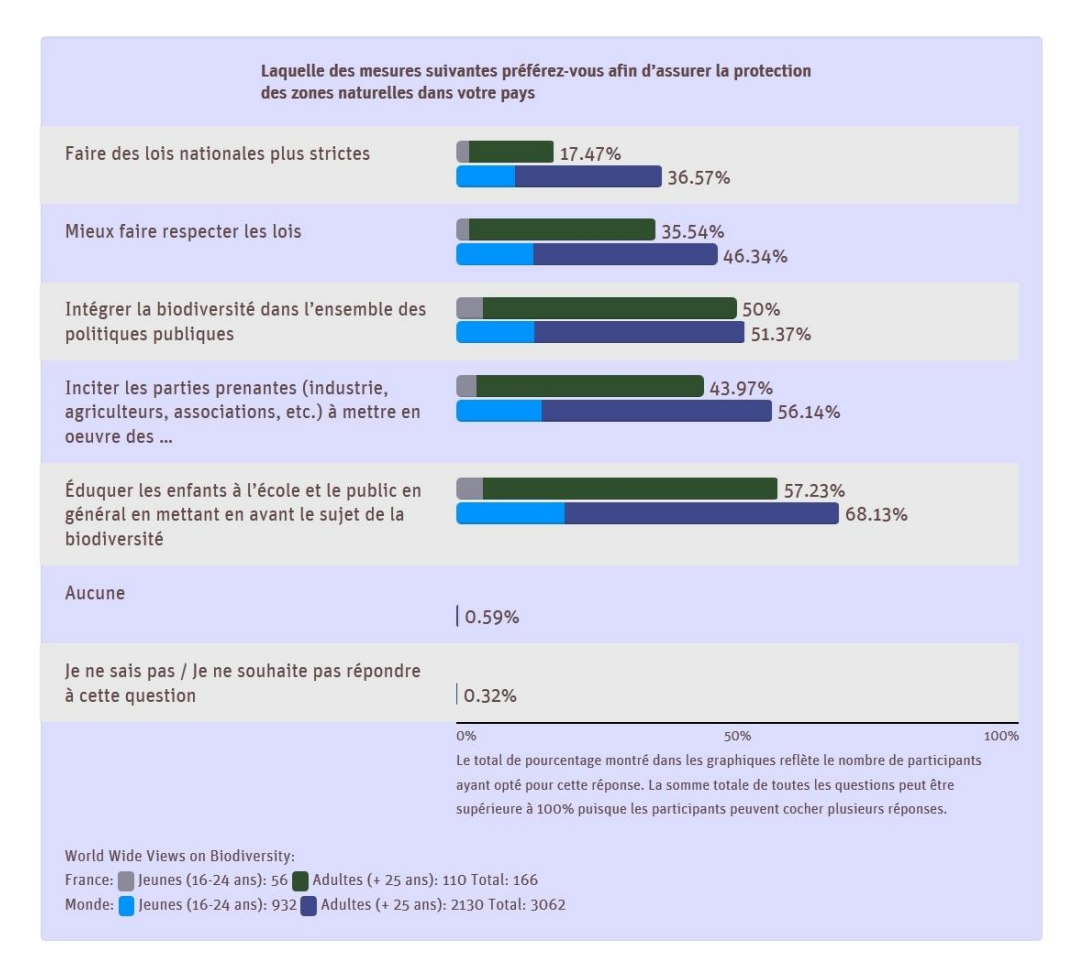

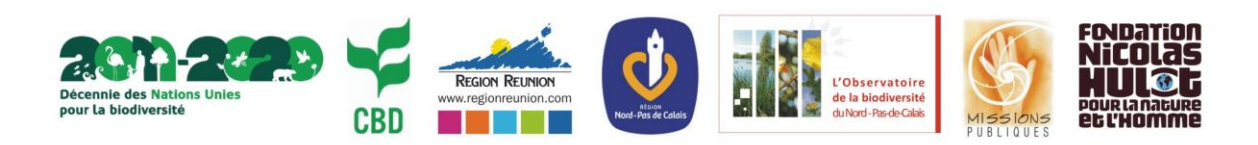

## WORLD WIDE VIEWS ON Biodiversity Débat citoyen mondial sur la Biodiversité

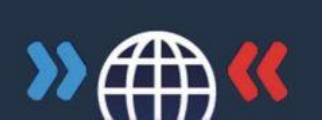

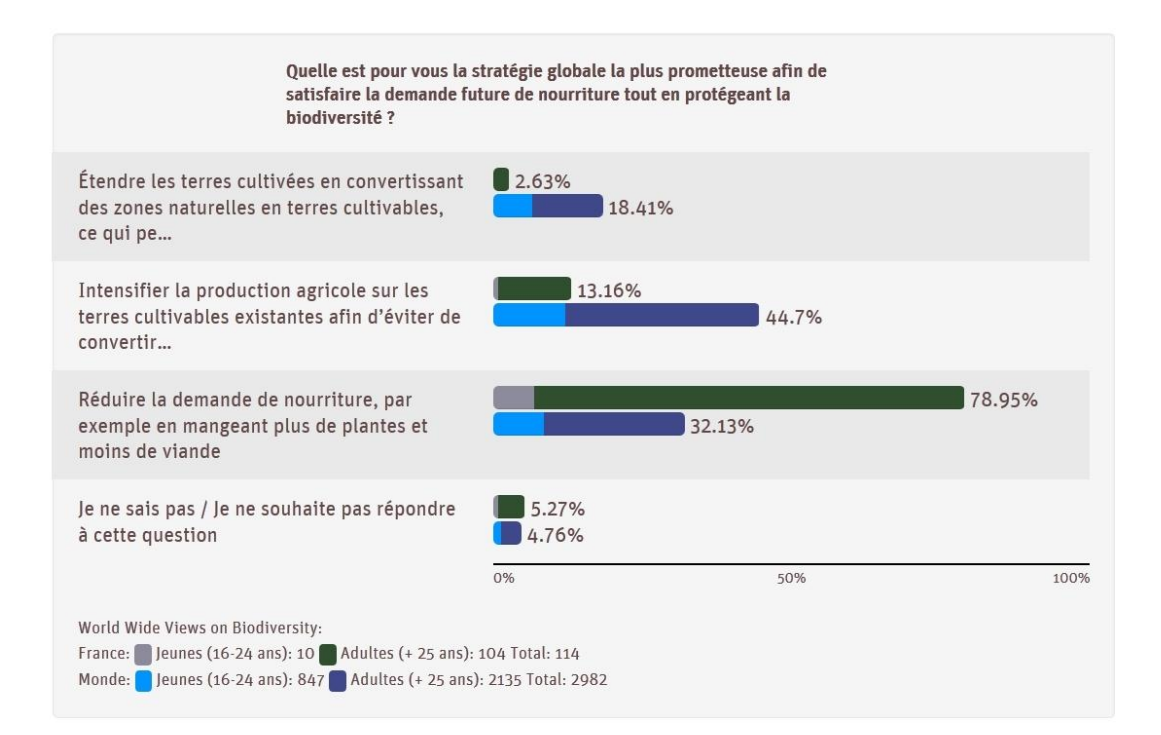

*3. La biodiversité marine* 

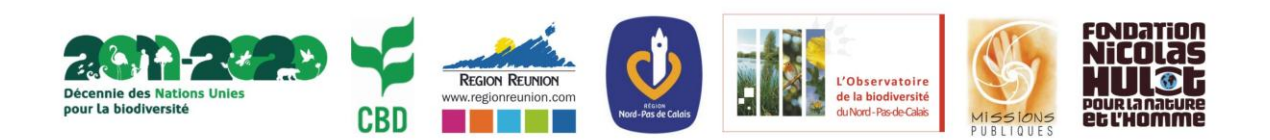

#### La biodiversité marine

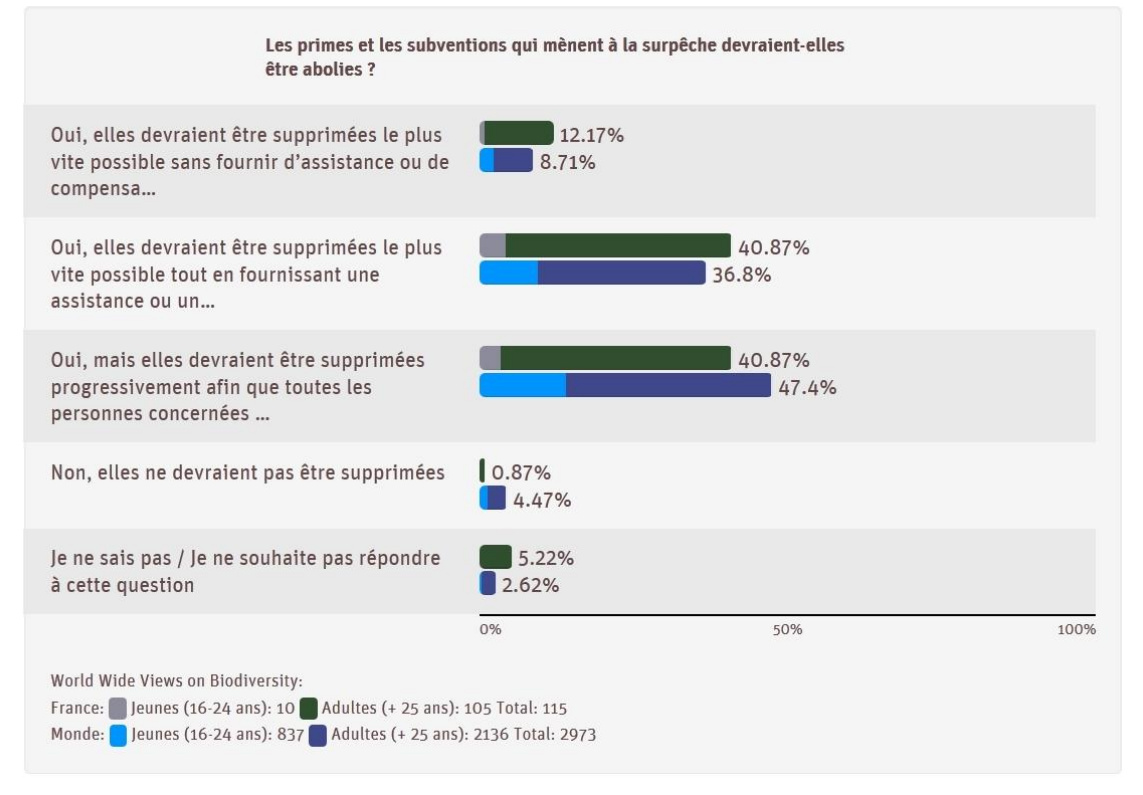

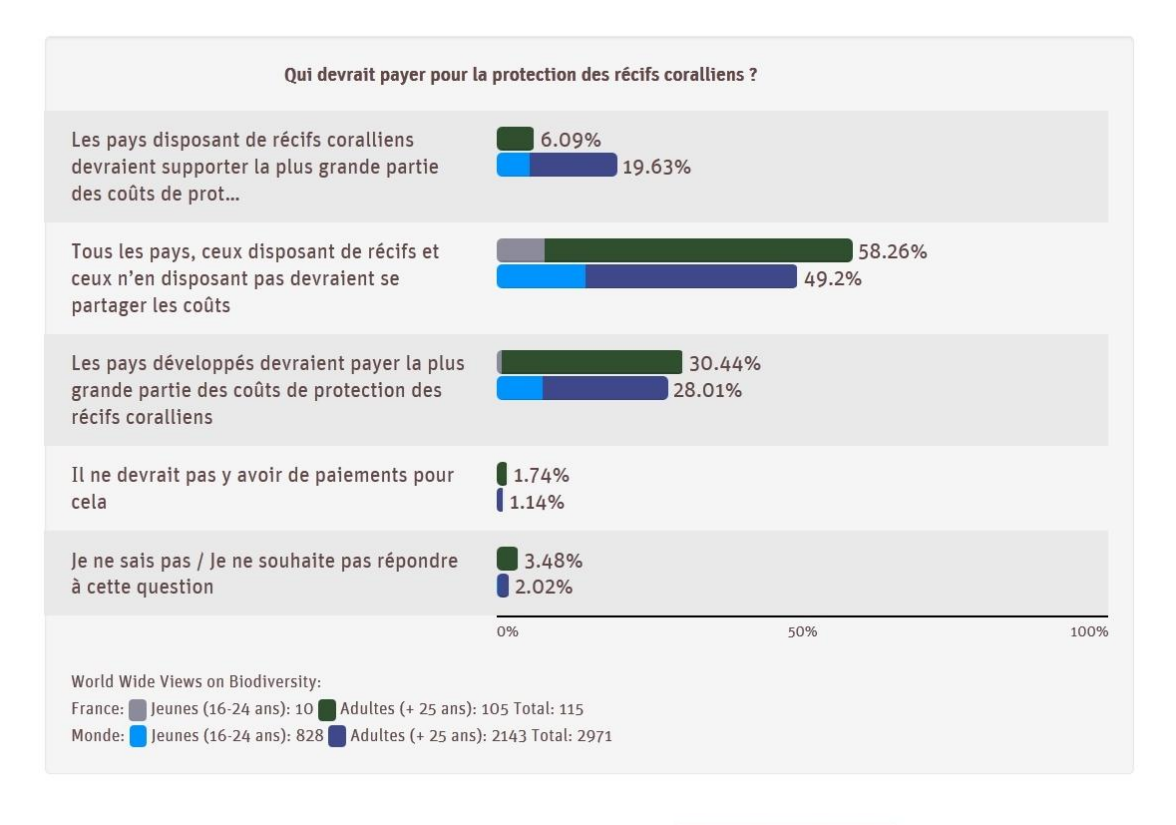

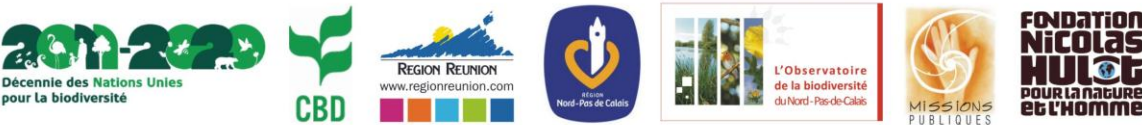

Débat citoyen mondial sur la Biodiversité

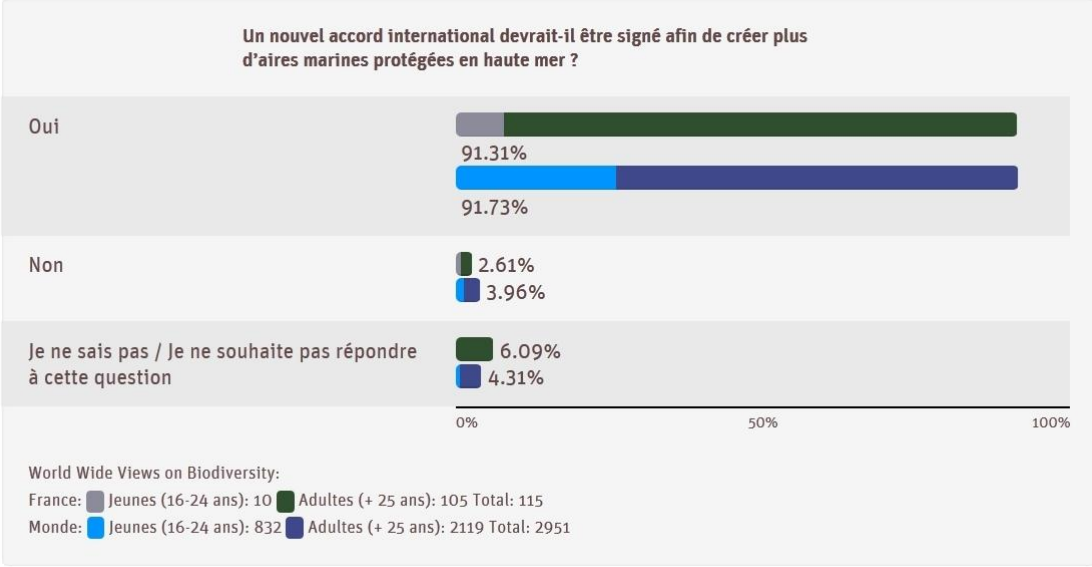

*4. Partage des avantages et responsabilités*

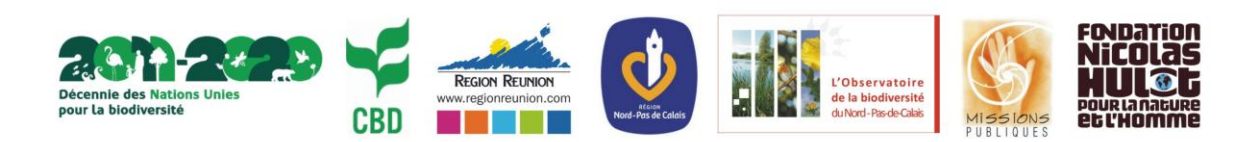

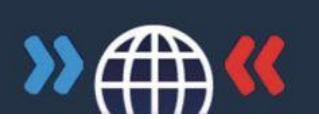

#### Partage des responsabilités et des avantages

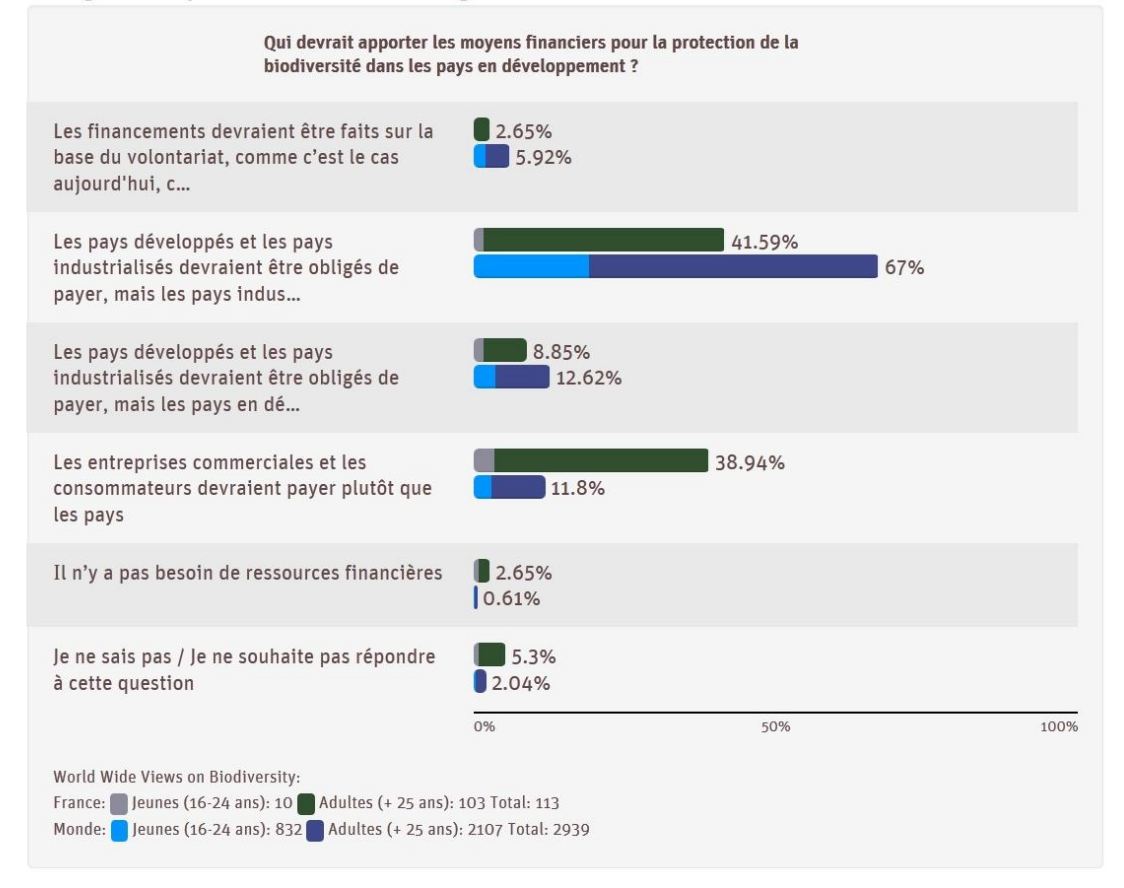

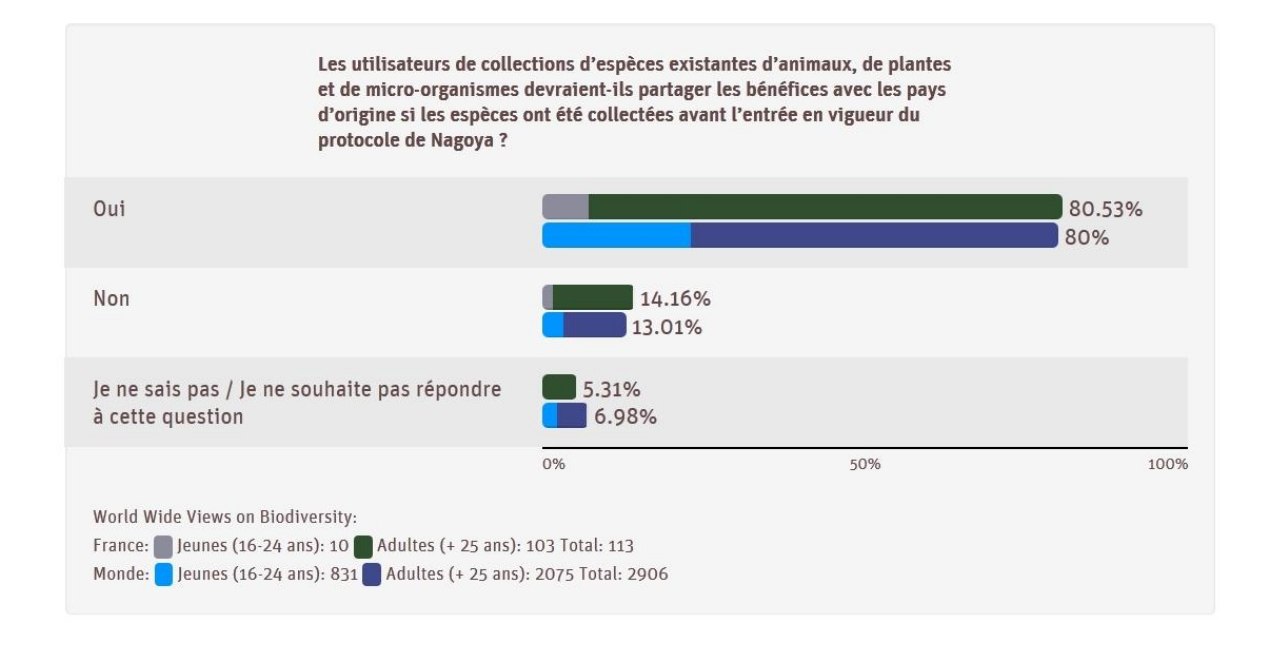

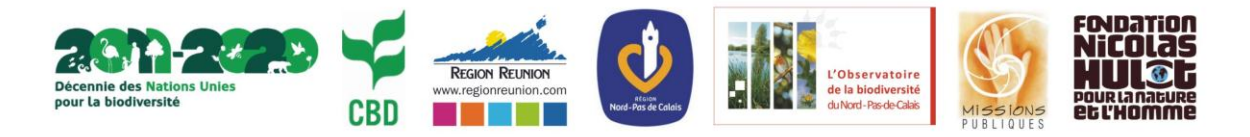

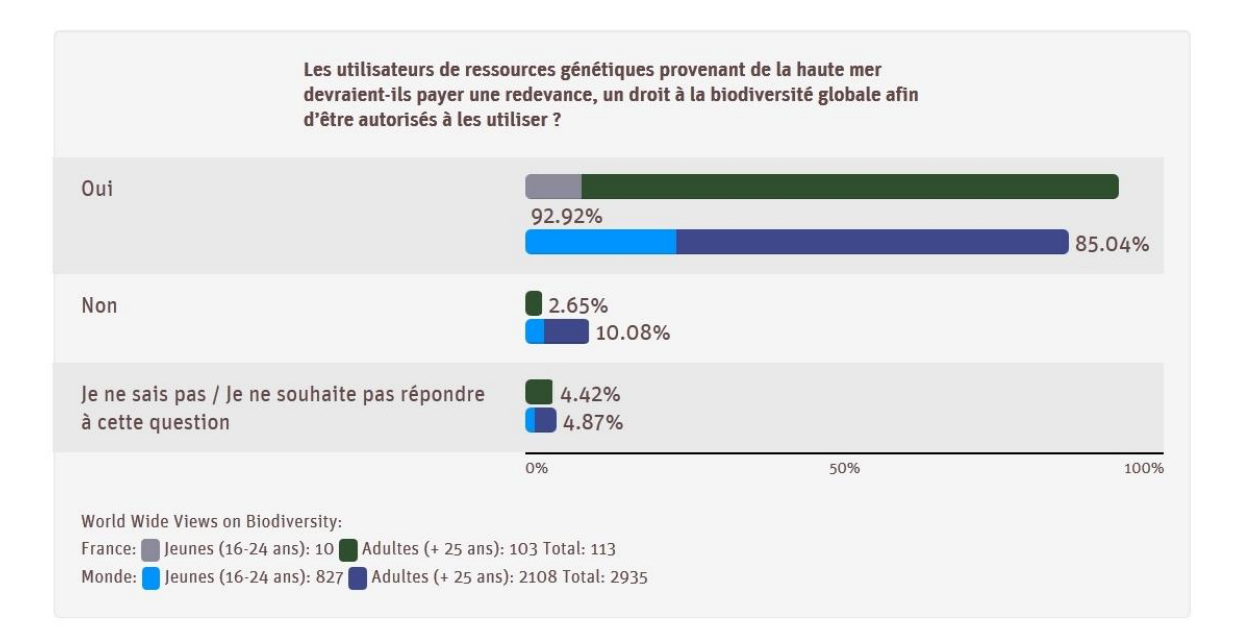

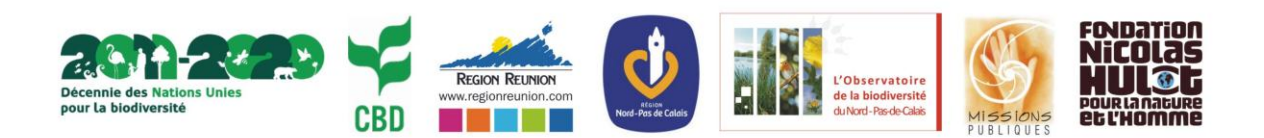

Débat citoyen mondial sur la Biodiversité

## 5. Évaluation

### Évaluation

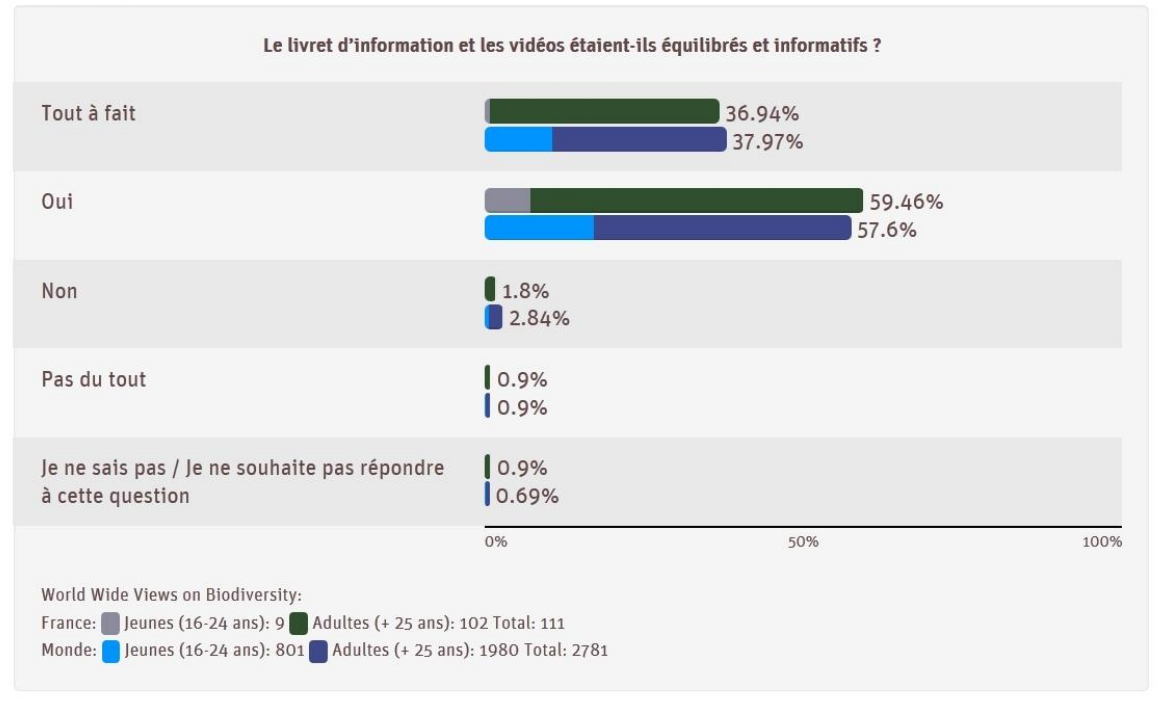

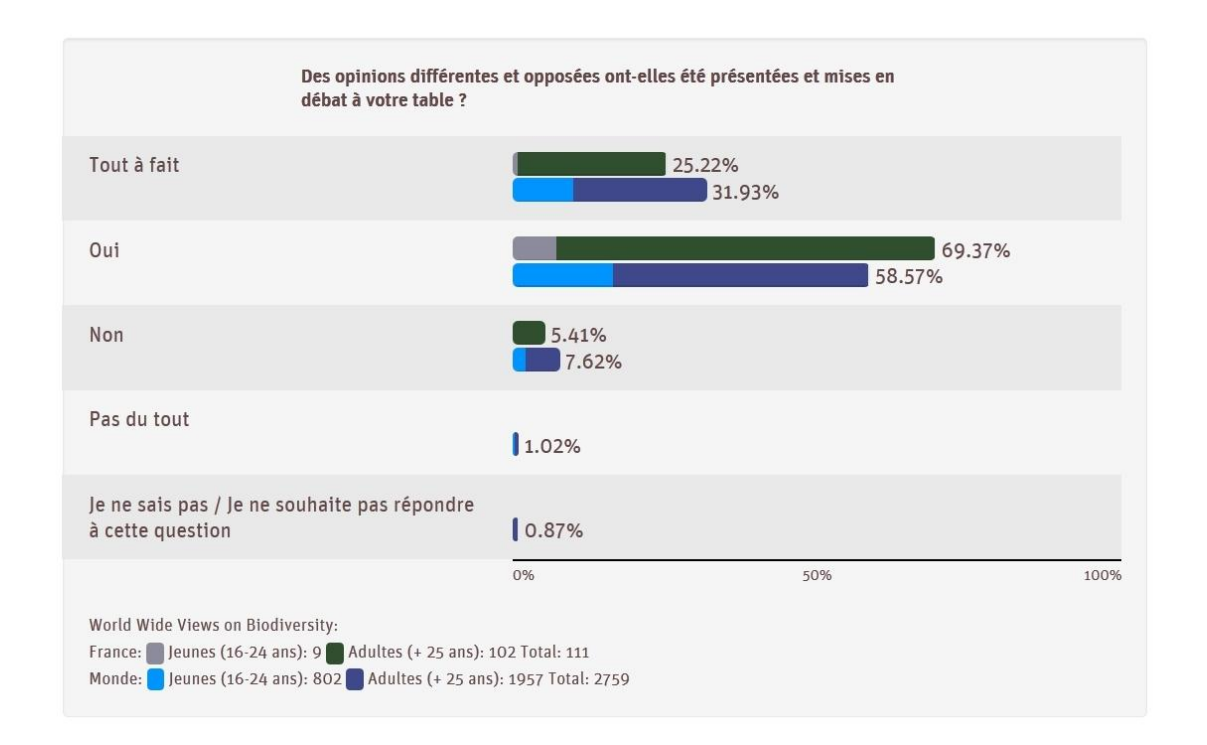

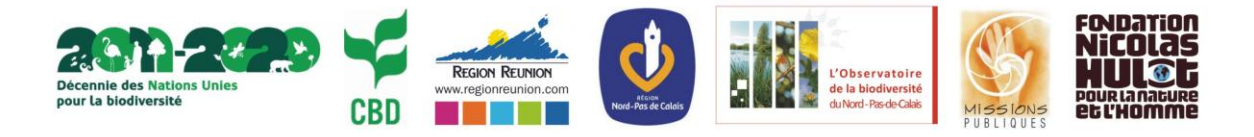

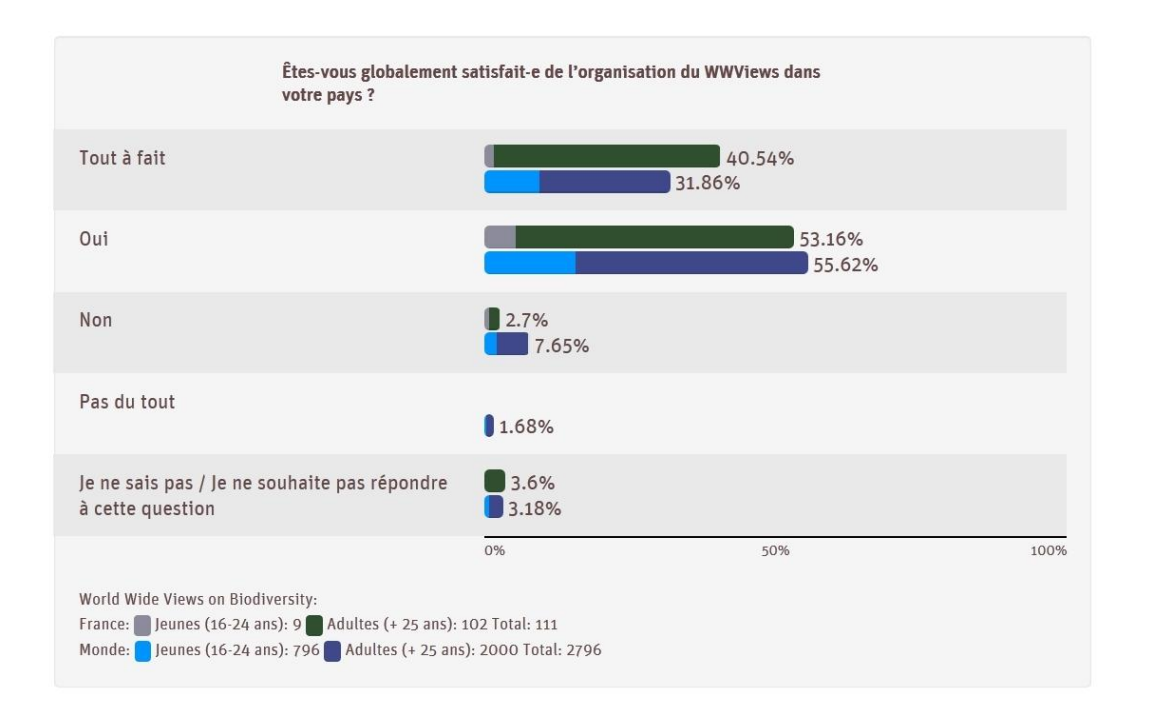

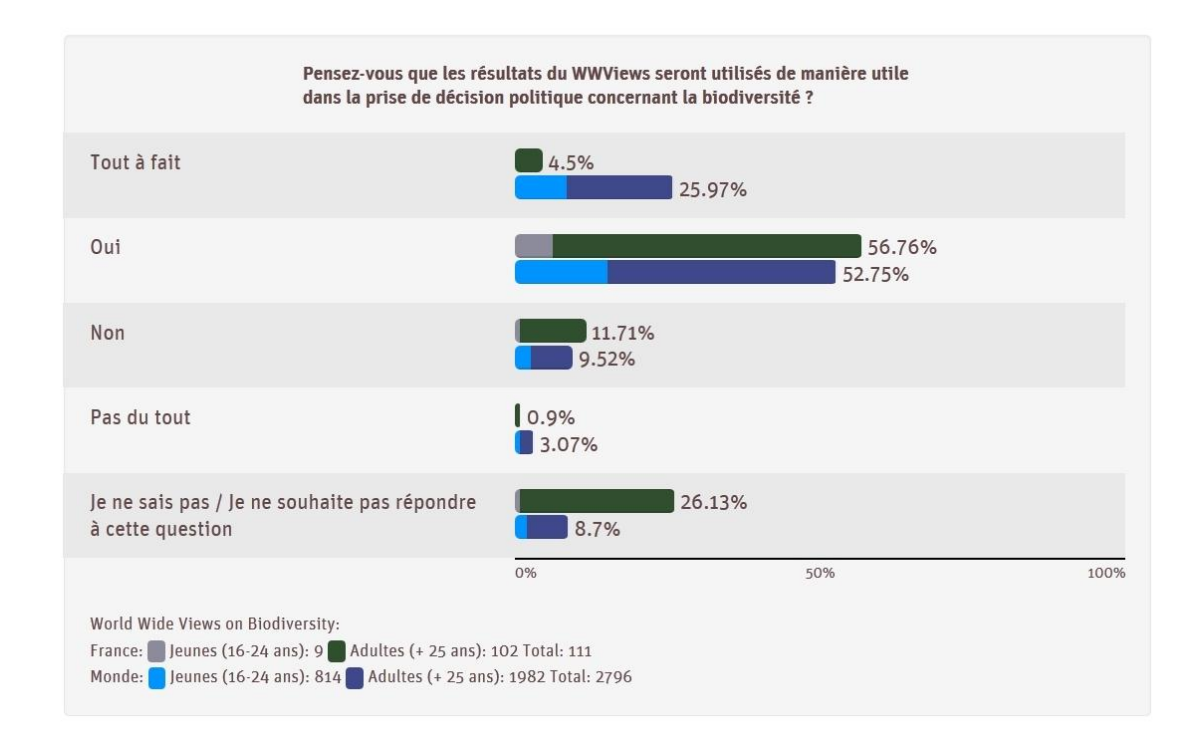

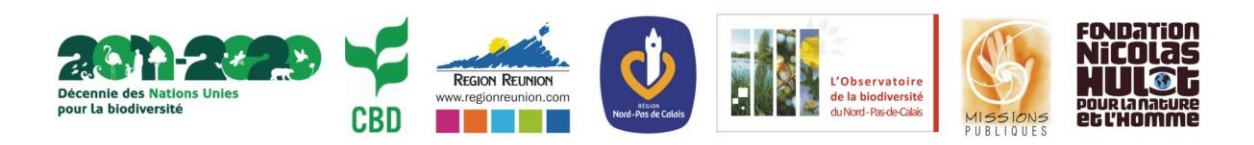

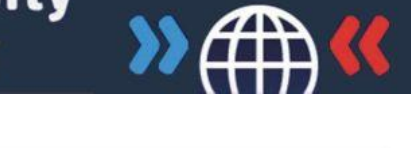

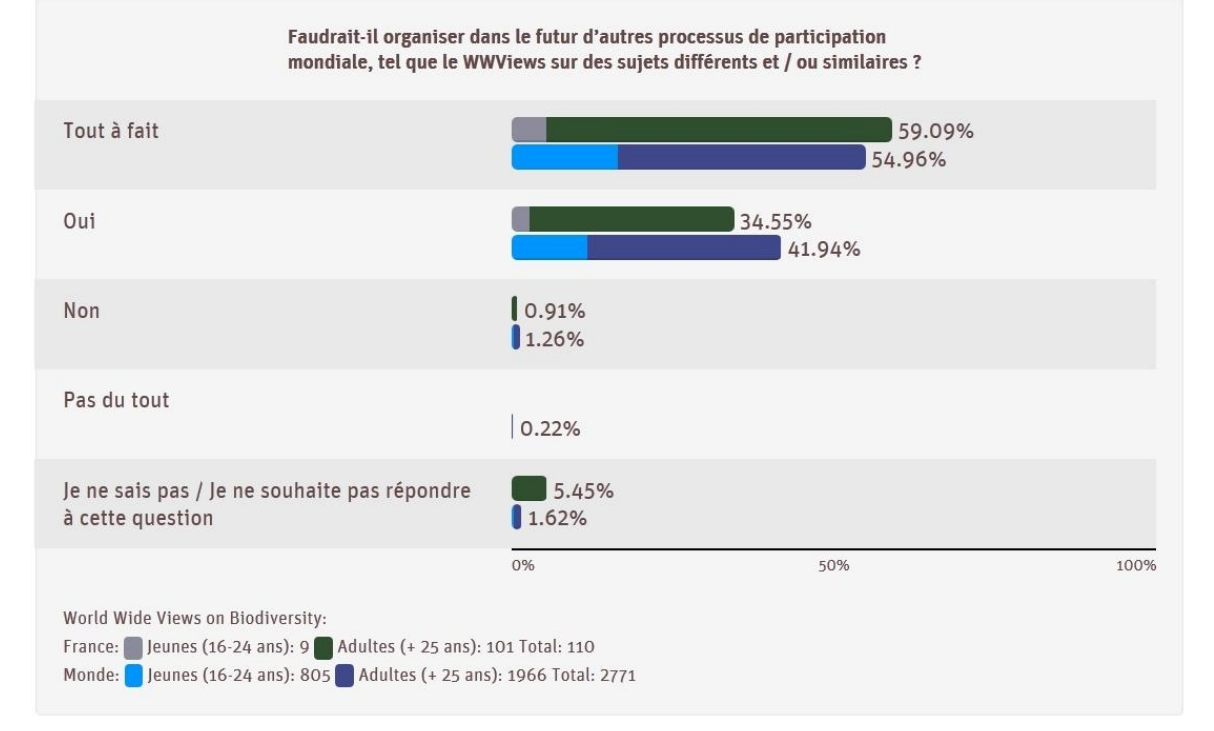

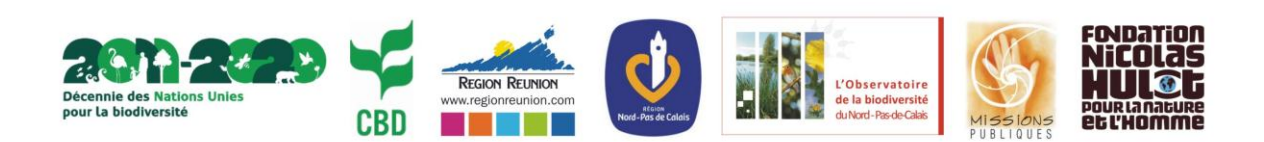

Débat citoyen mondial sur la Biodiversité

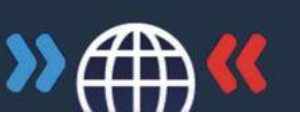

### 4.2 LES RESULTATS FRANÇAIS : COMPARAISON ENTRE LES DEUX REGIONS

## *1. Introduction à la biodiversité*

### Introduction à la biodiversité

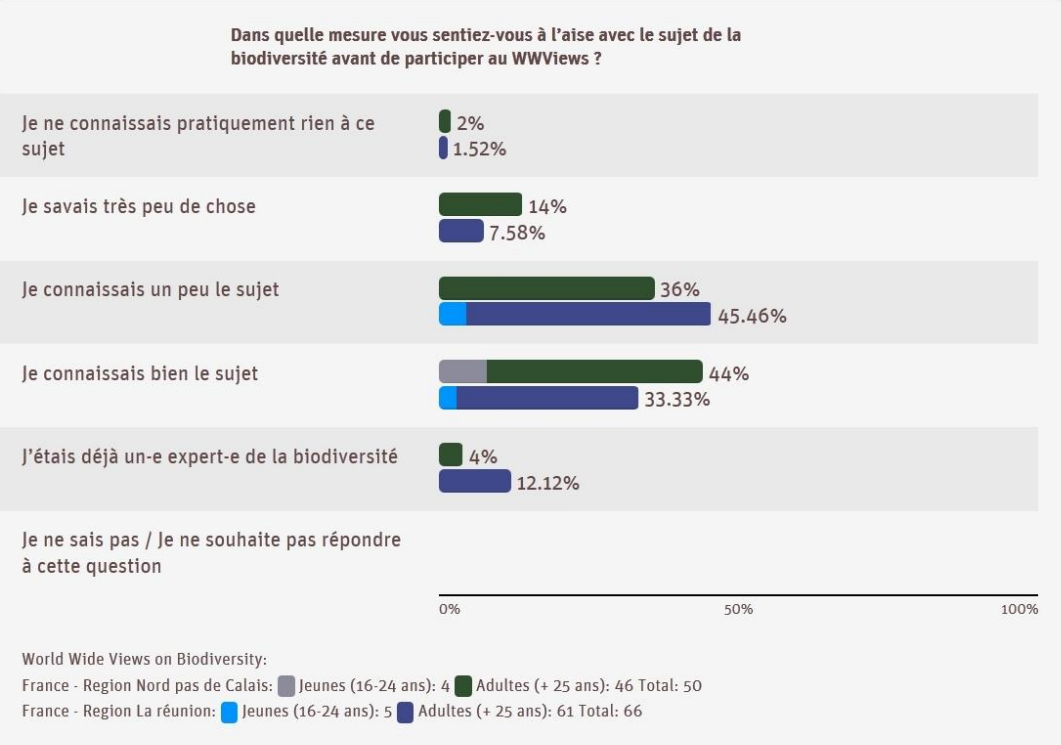

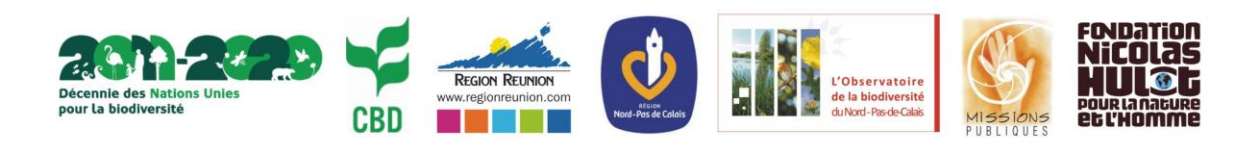

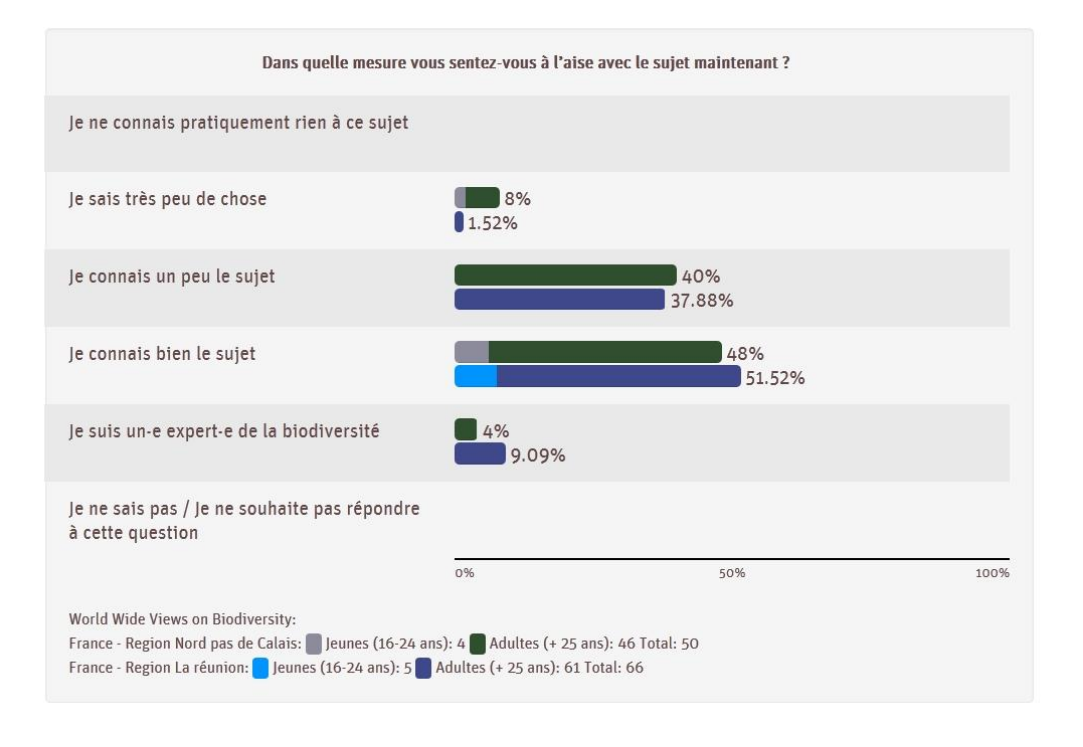

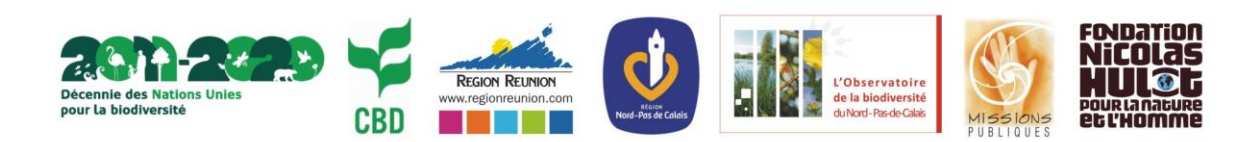

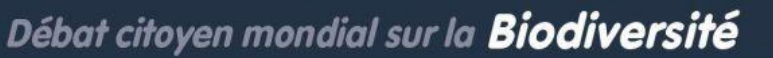

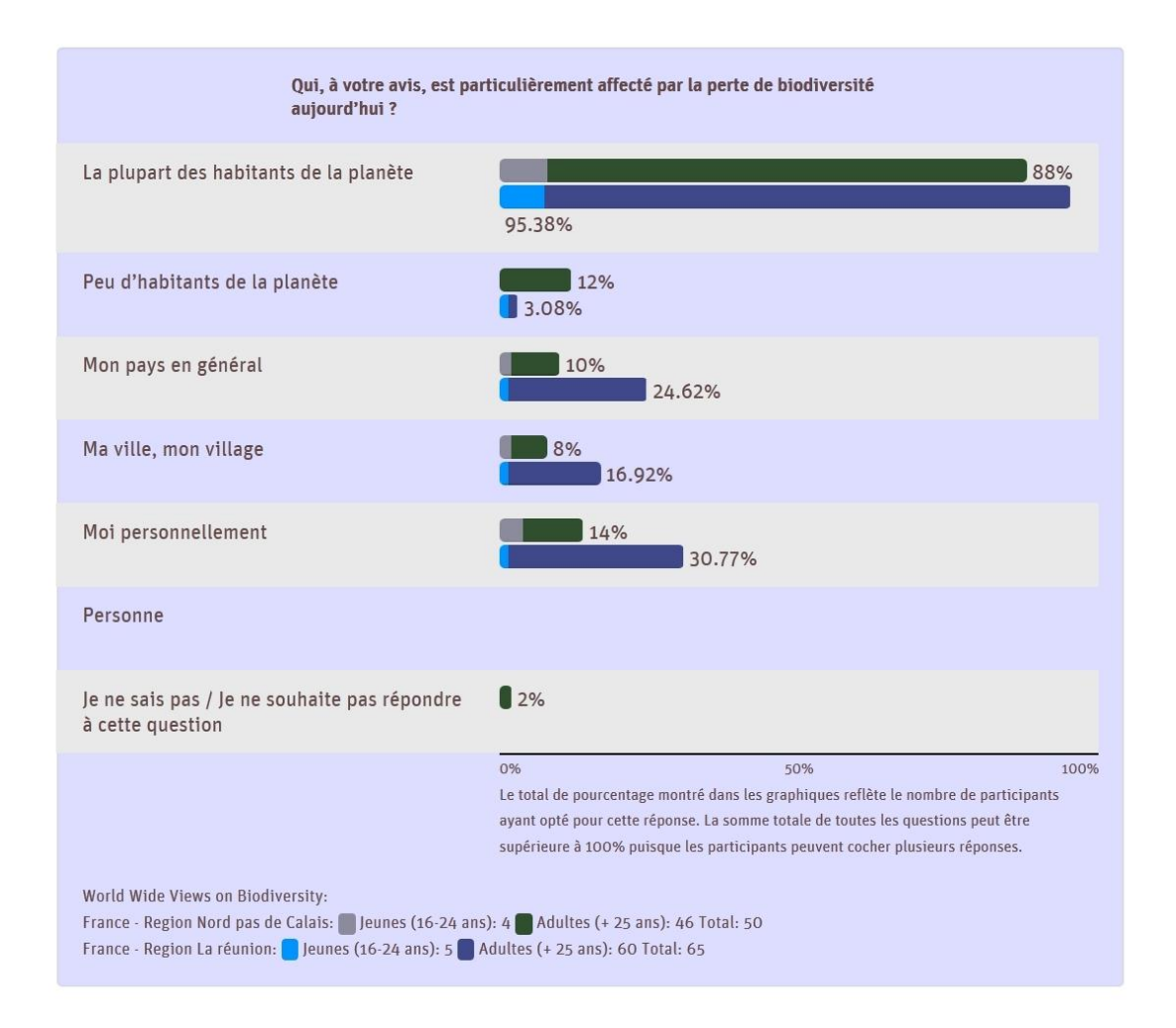

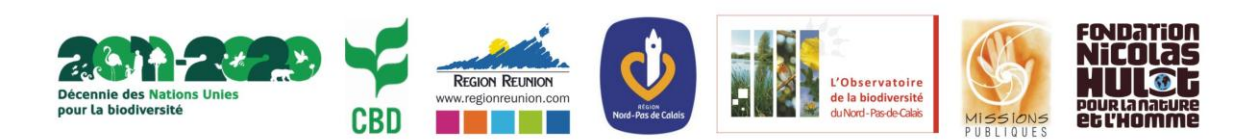

Débat citoyen mondial sur la **Biodiversité** 

La perte de biodiversité est l'un des nombreux sujets à propos duquel les gens peuvent se sentir concernés. À quel point vous sentez-vous concerné-e par la perte de biodiversité ? Très concerné-e 74% 87.88% Assez concerné-e  $24%$ 12.13% Pas concerné-e Je ne sais pas / Je ne souhaite pas répondre  $2%$ à cette question 0%  $50%$ 100% World Wide Views on Biodiversity: France - Region Nord pas de Calais: | Jeunes (16-24 ans): 4 | Adultes (+ 25 ans): 46 Total: 50 France - Region La réunion: Jeunes (16-24 ans): 5 Adultes (+ 25 ans): 61 Total: 66

2. La biodiversité terrestre

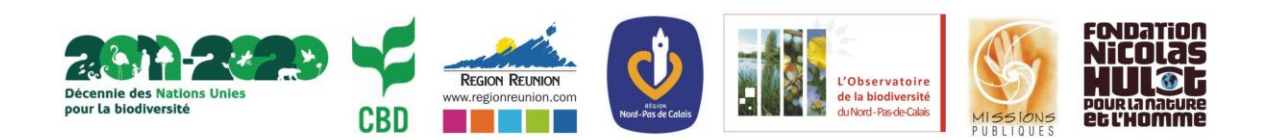

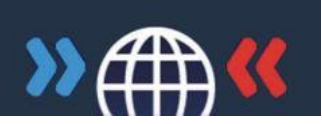

#### La biodiversité terrestre

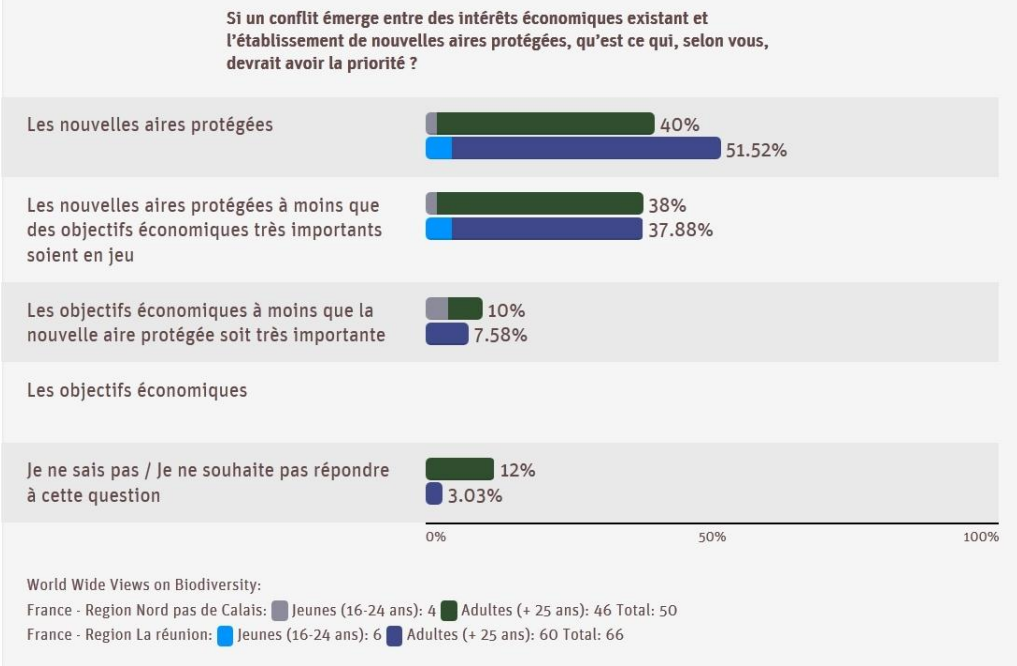

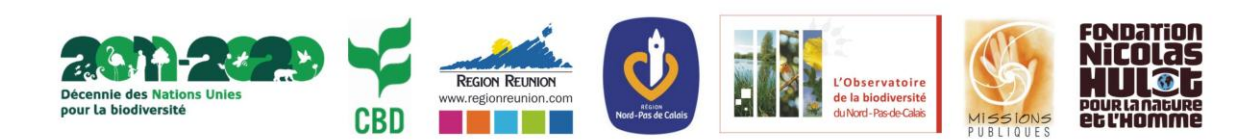

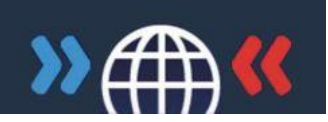

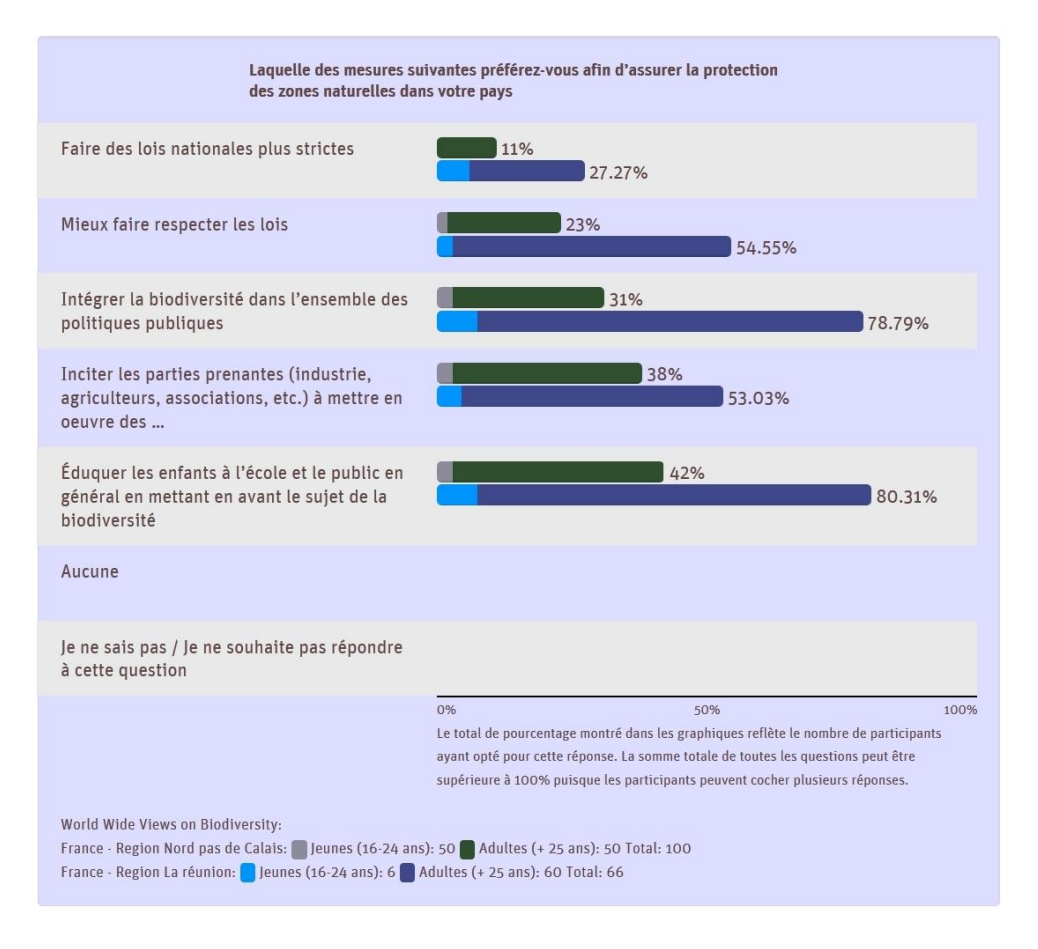

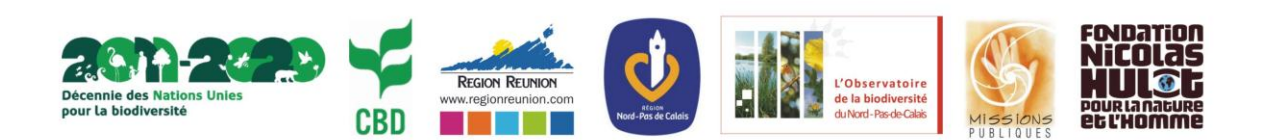

## WORLD WIDE VIEWS ON Biodiversity Débat citoyen mondial sur la Biodiversité

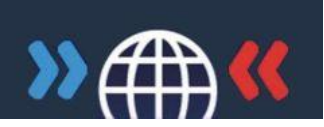

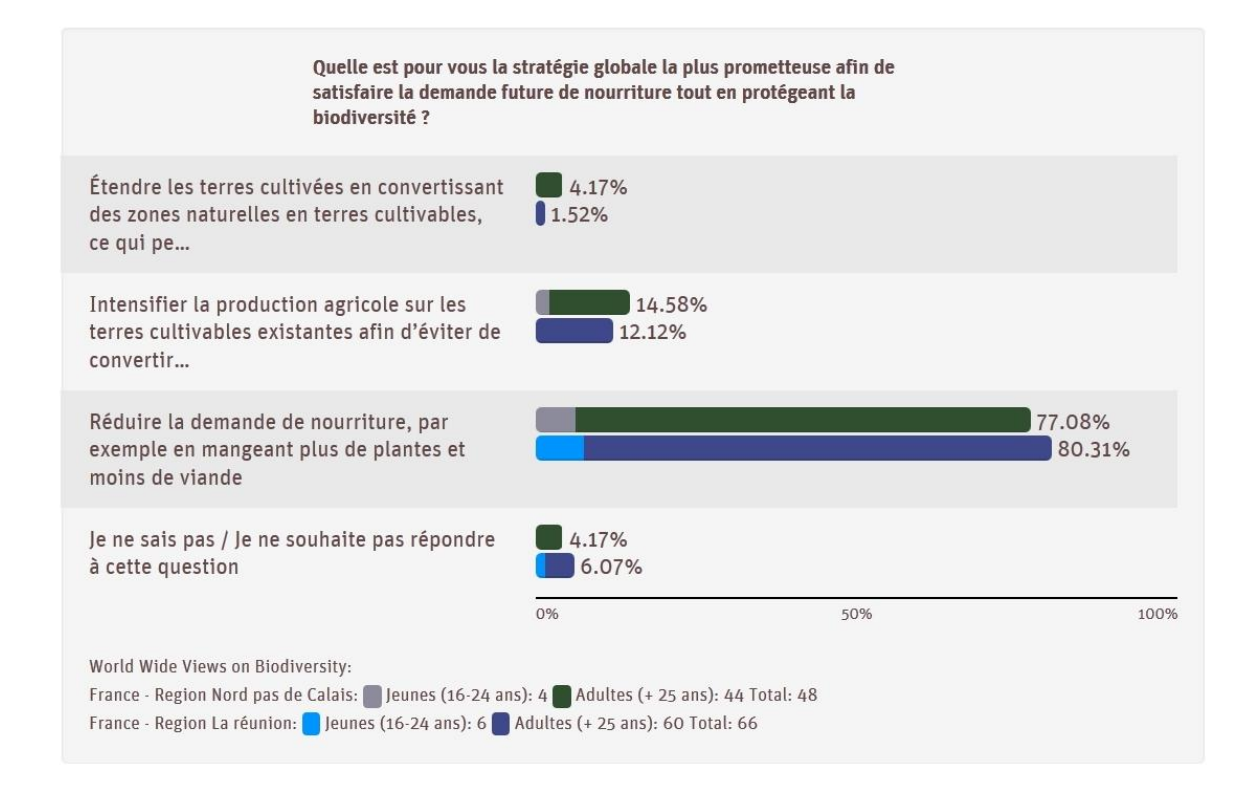

### *3. La biodiversité marine*

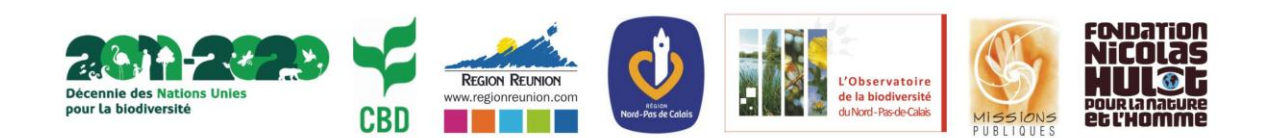

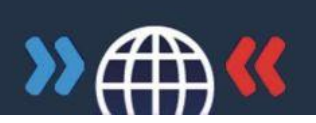

#### La biodiversité marine

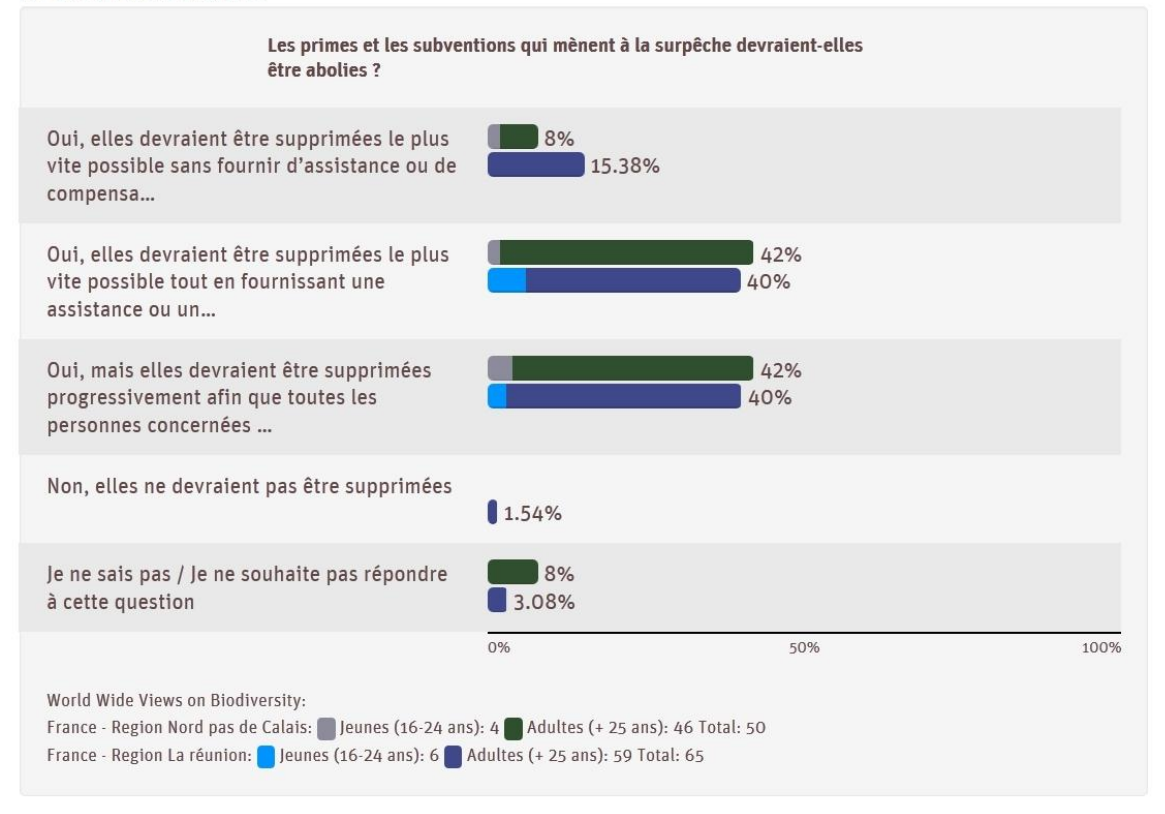

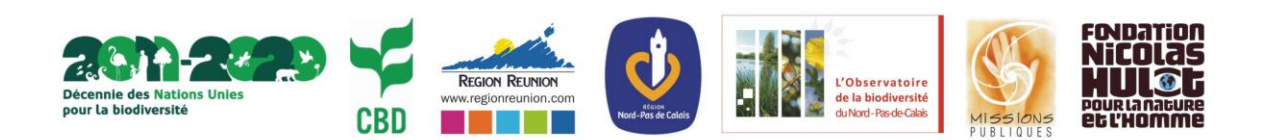

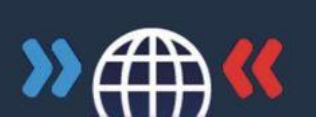

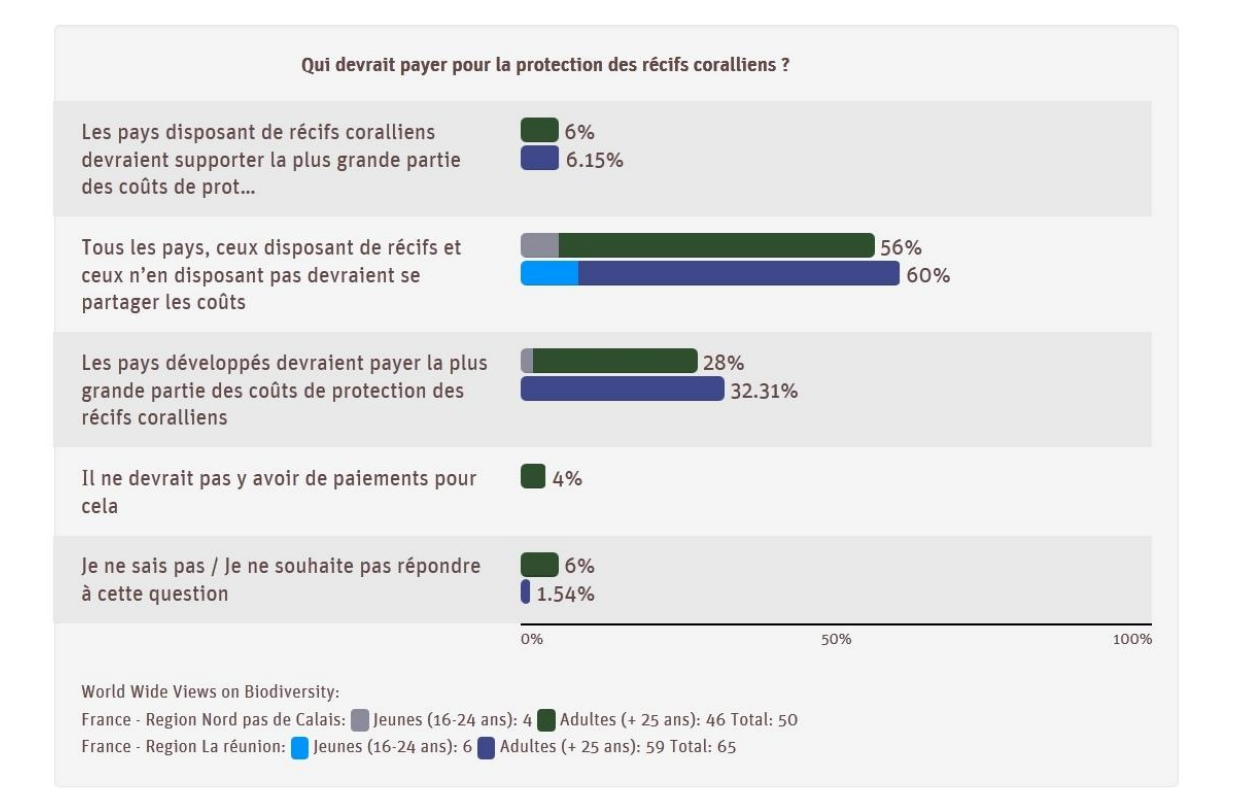

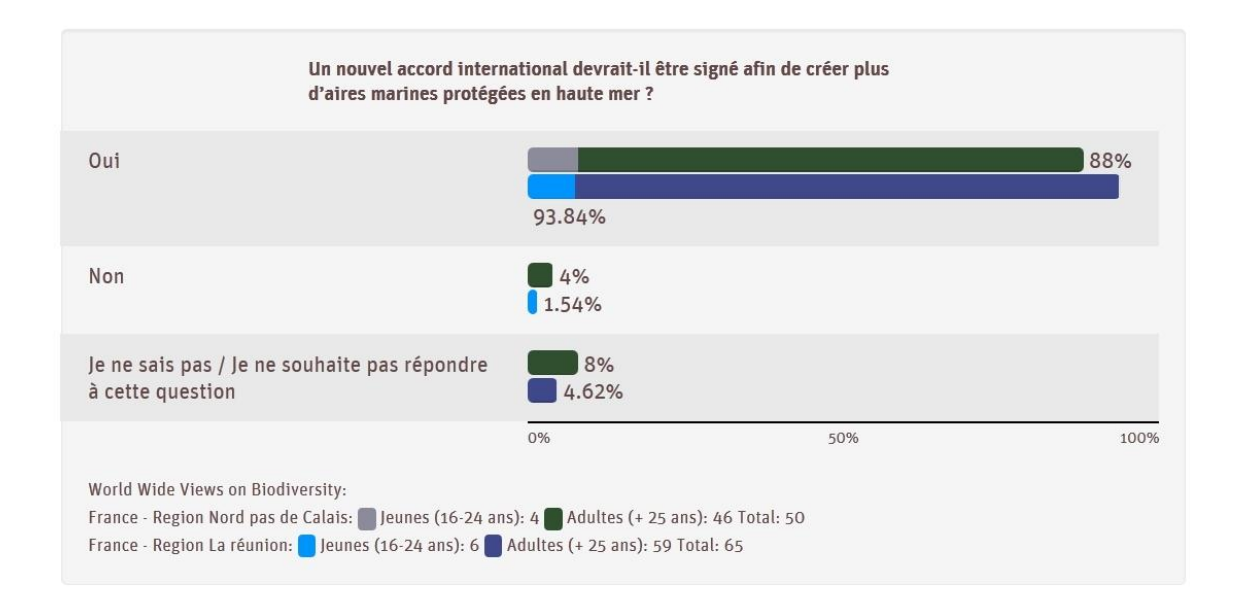

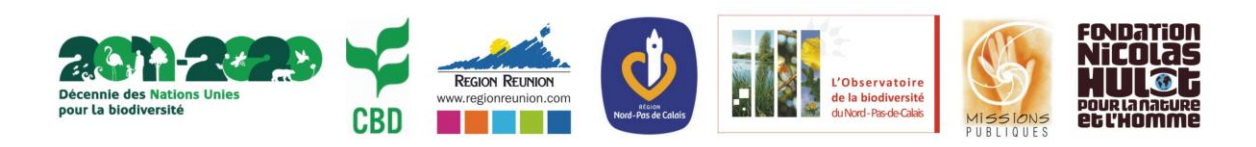

## WORLD WIDE VIEWS ON Biodiversity Débat citoyen mondial sur la Biodiversité

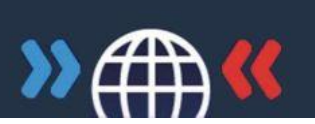

## *4. Partage des avantages et responsabilités<sup>2</sup>*

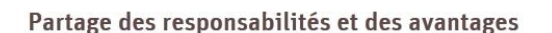

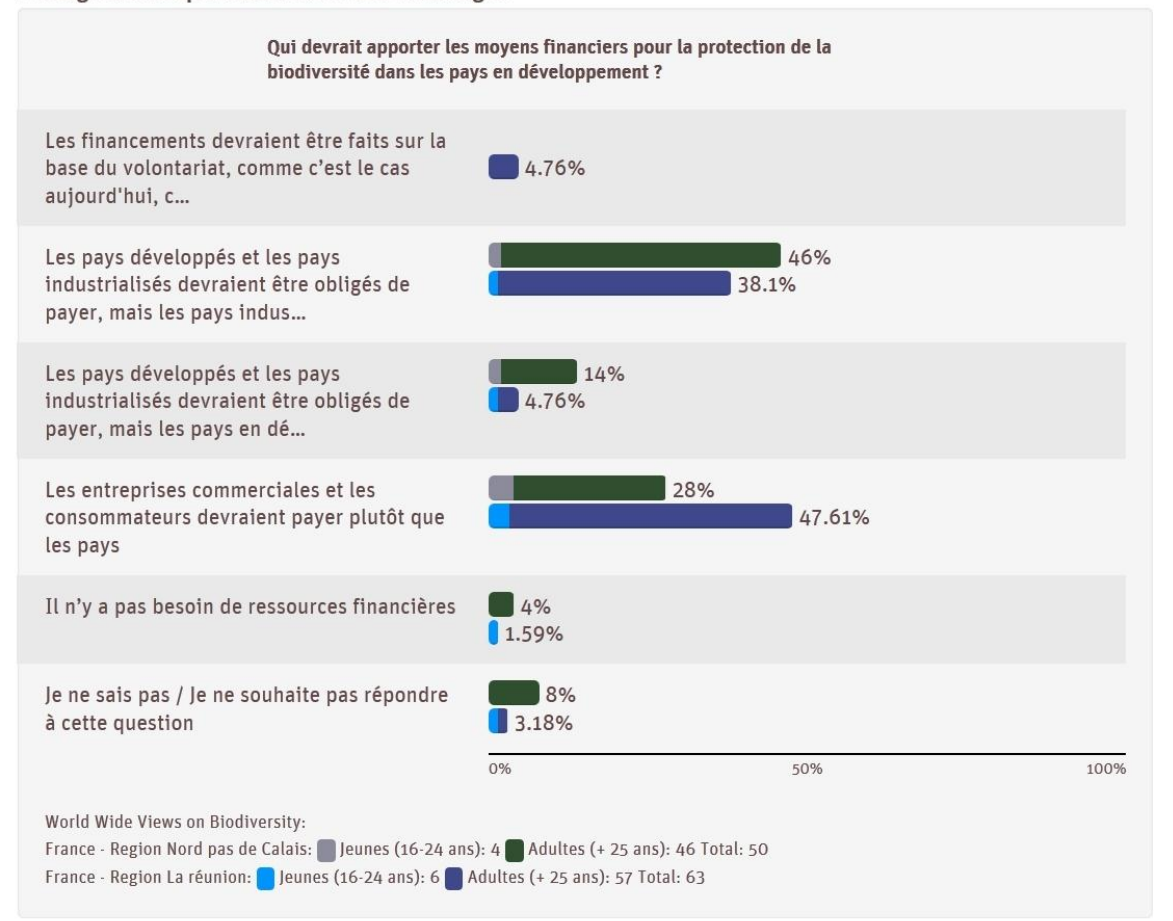

<sup>&</sup>lt;u>.</u> <sup>2</sup> Dans la première question de cette séquence, une erreur s'est glissée dans la traduction : la troisième option de réponse est « les pays industrialisés et les pays en developpement » et non « les pays developpés et les pays industrialisé ». Cette erreur est en cours de correction sur le site de l'évènement.

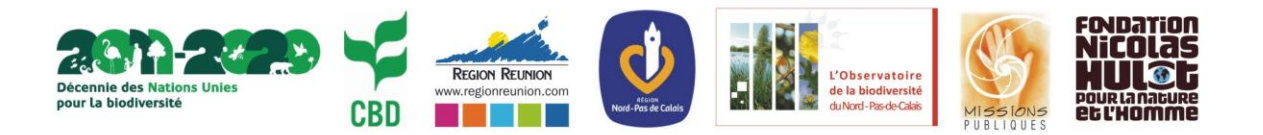

Débat citoyen mondial sur la Biodiversité

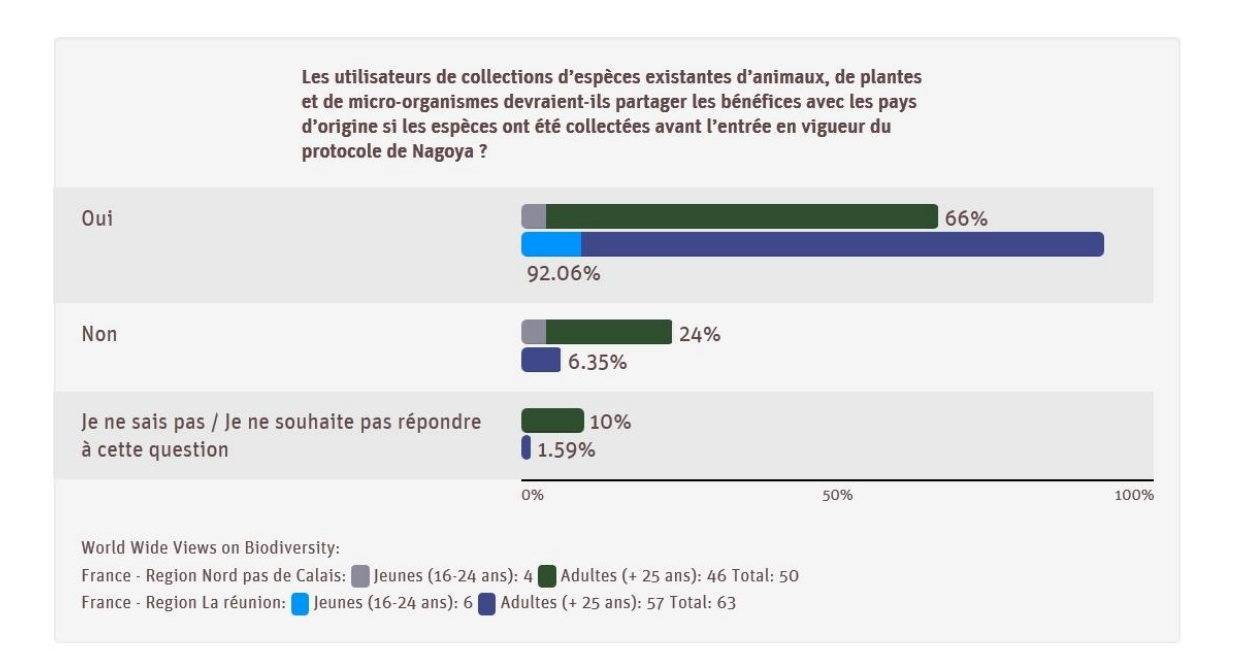

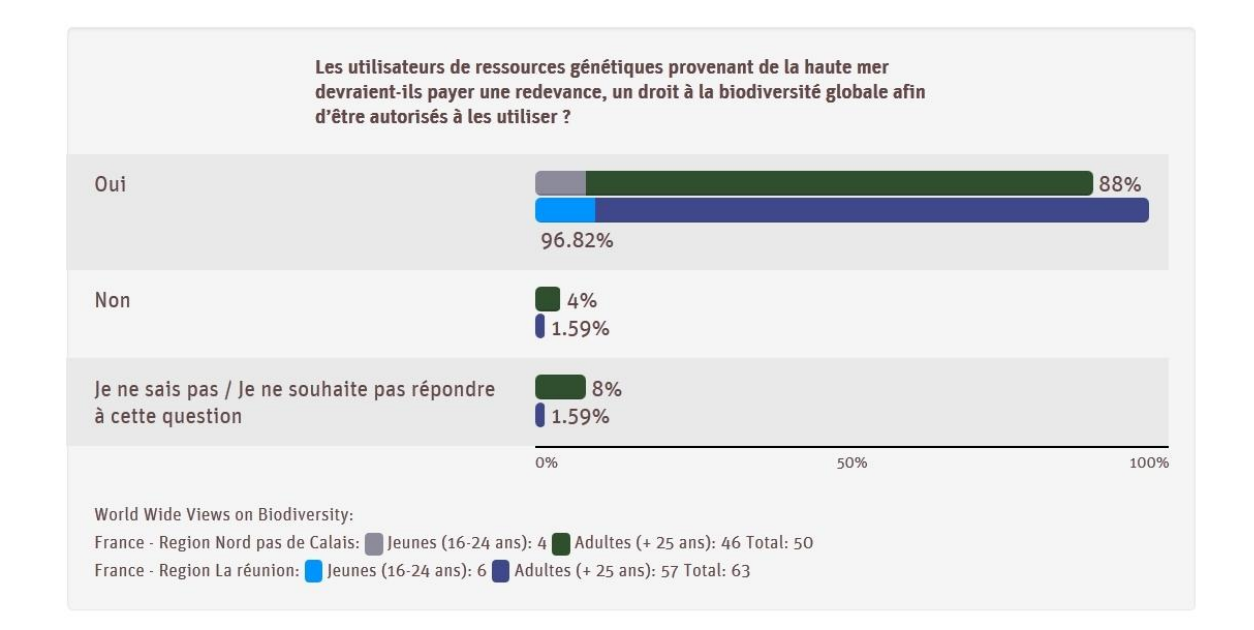

## *5. Évaluation*

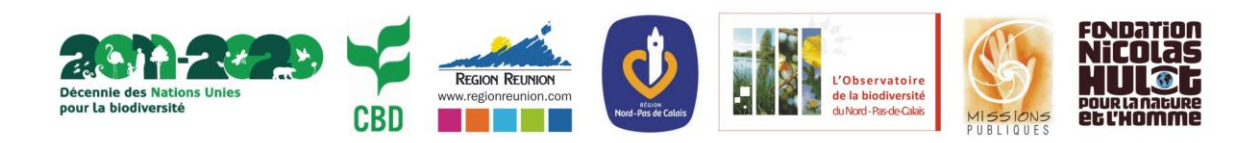

Débat citoyen mondial sur la Biodiversité

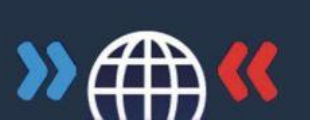

#### Évaluation

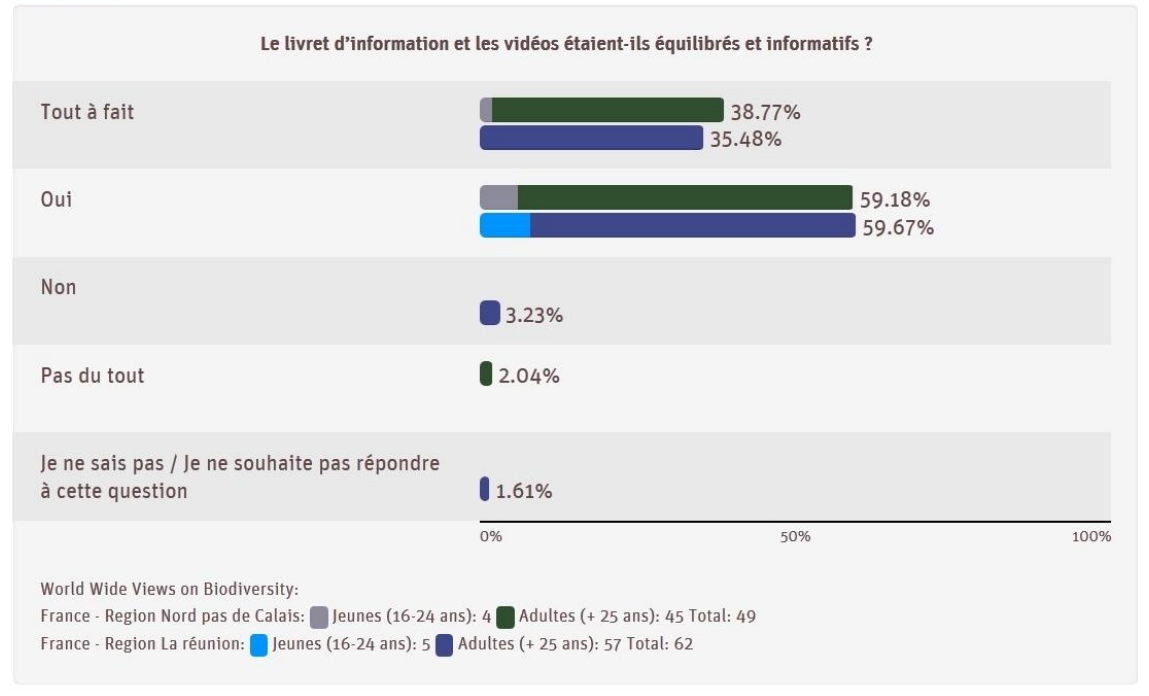

#### Évaluation

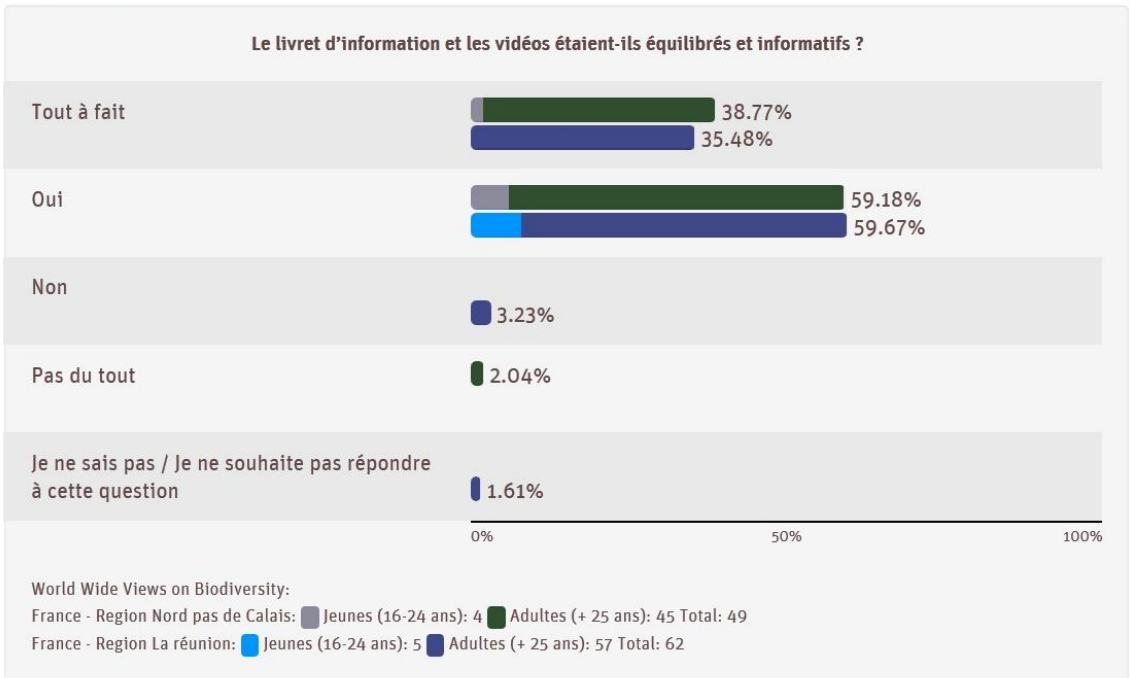

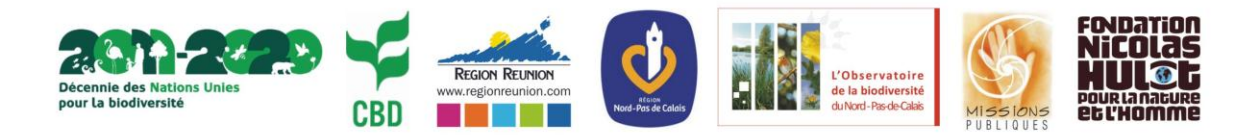

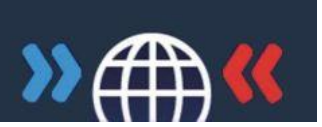

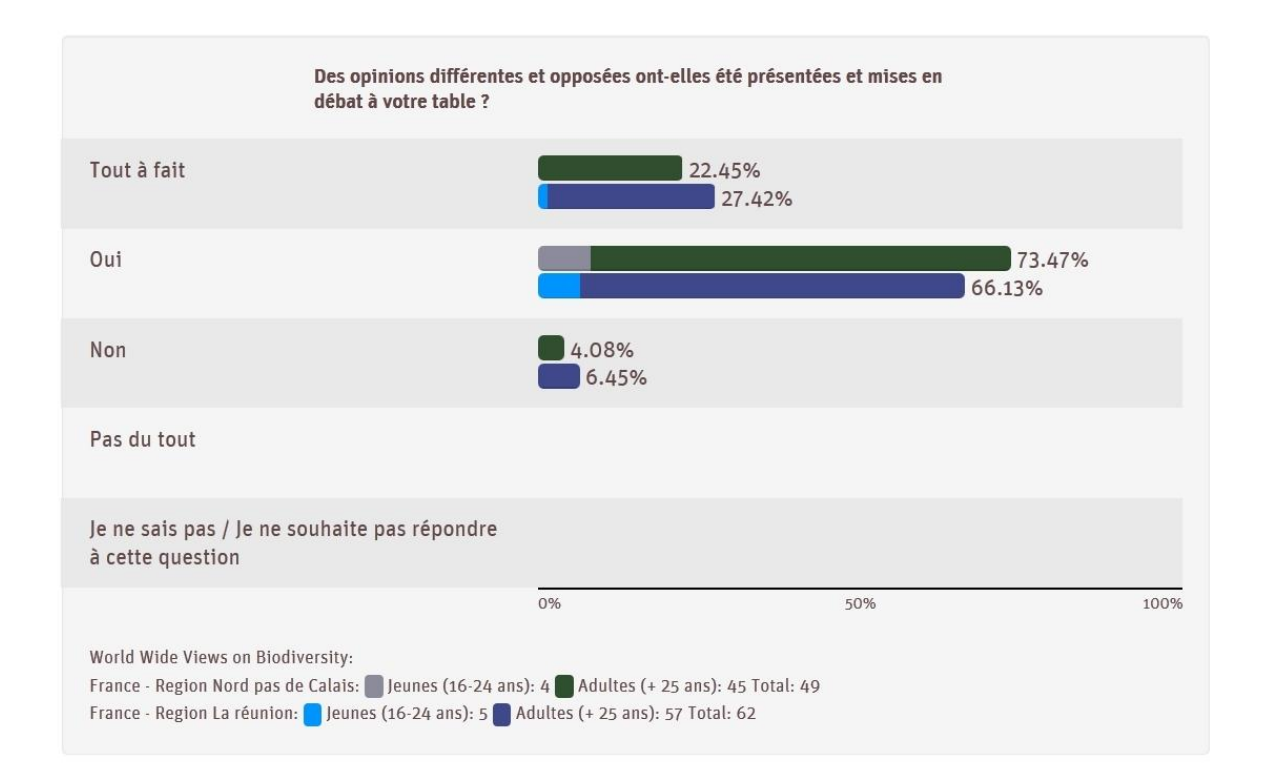

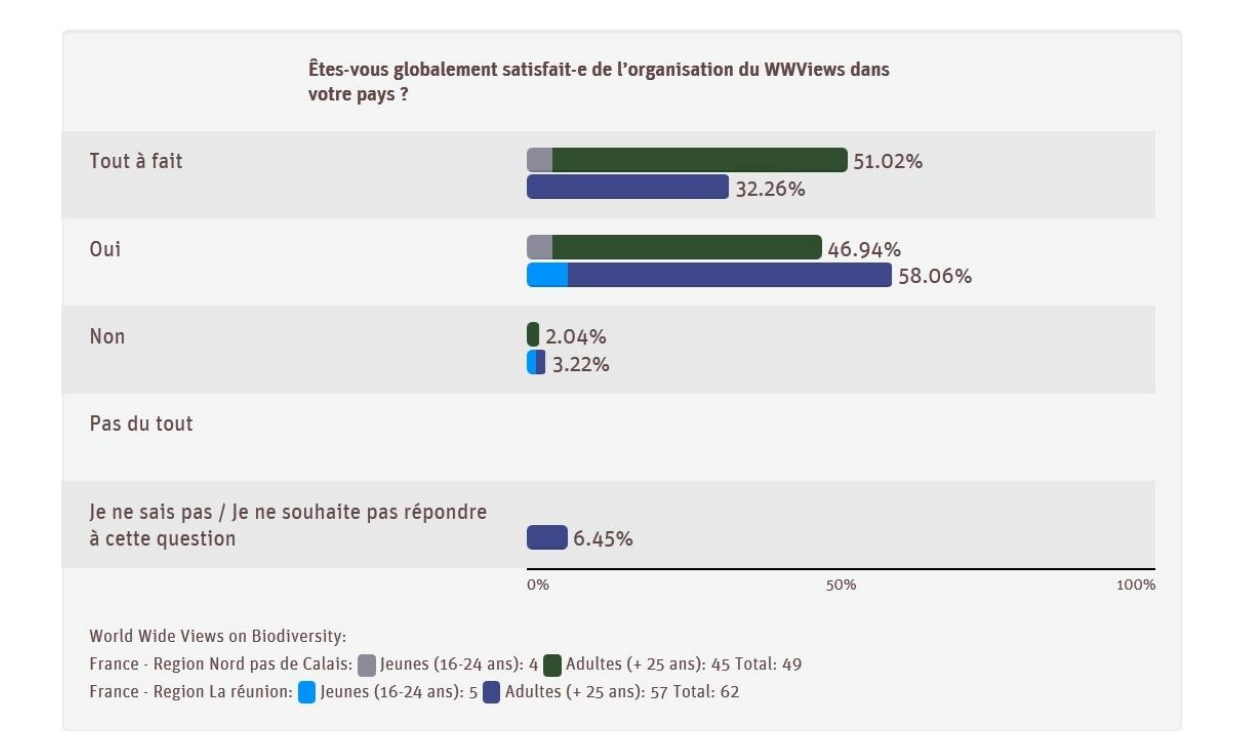

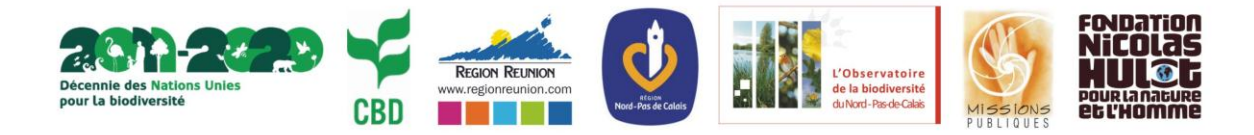

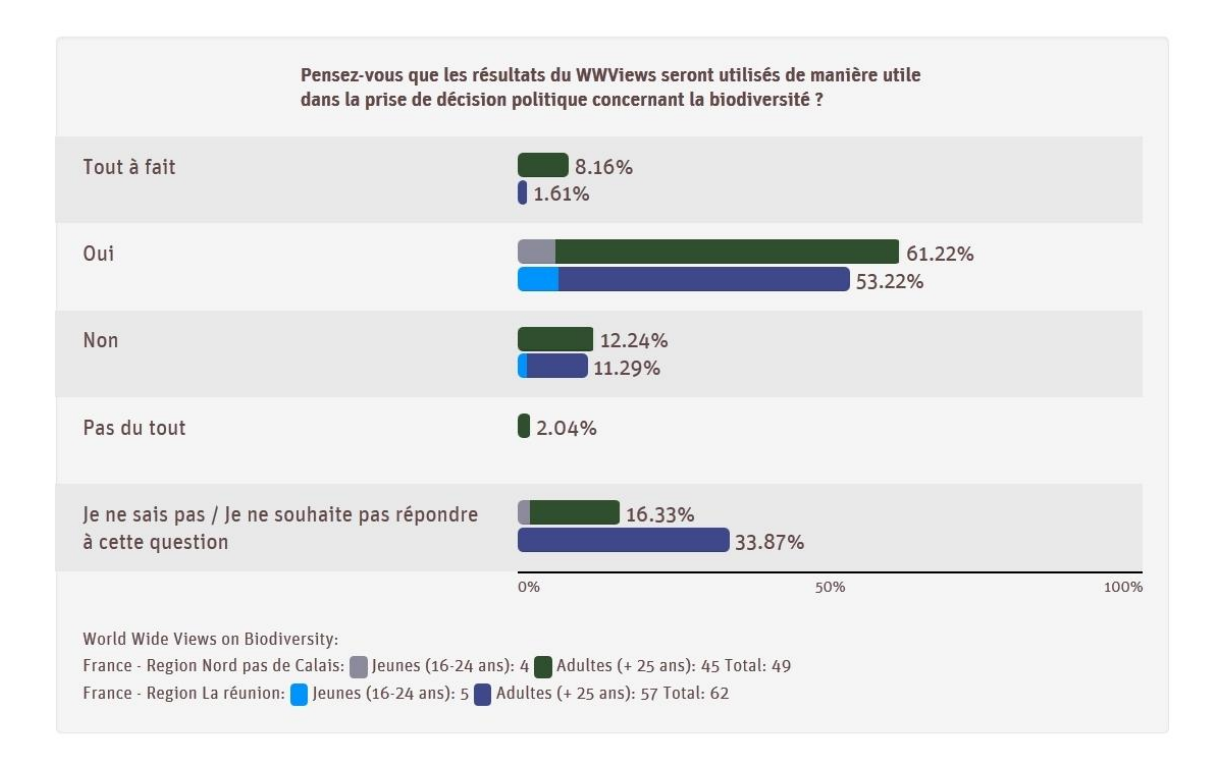

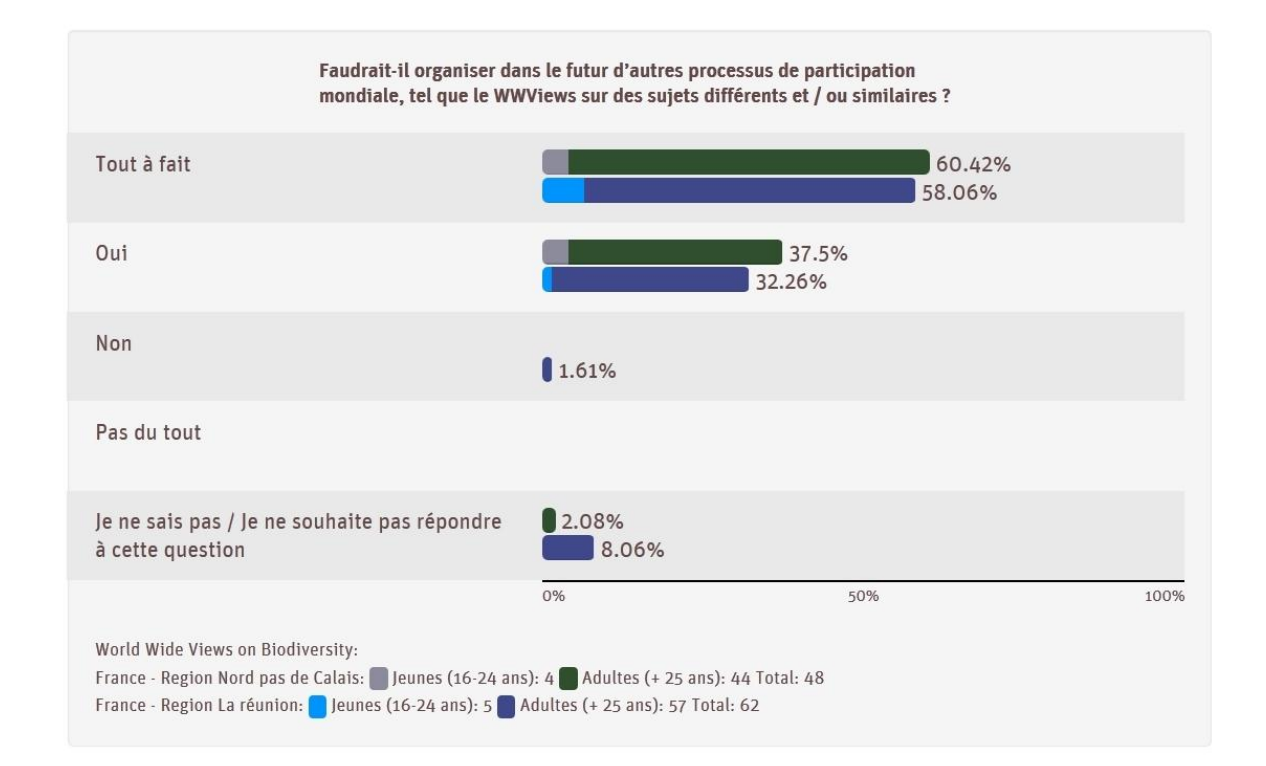

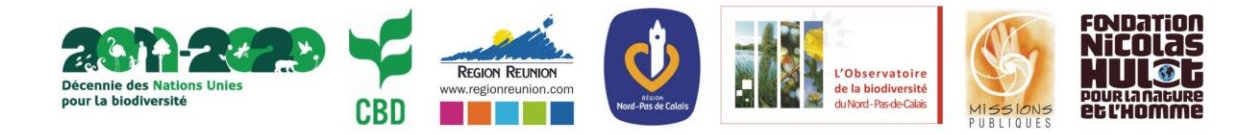

### 4.3 LES RESULTATS DES SEQUENCES REGIONALES : QUESTIONS FERMEES

### *1. Séquence « la biodiversité en Nord-Pas-de-Calais »*

Cette séquence était facultative dans le protocole international, mais les deux régions ont désiré la mettre en place. En Nord-Pas-de-Calais, chaque moitié des participants avait à traiter deux questions fermées. Ensuite le groupe entier traitait une question ouverte.

5.1. Afin de réduire les impacts négatifs sur la biodiversité, quelles mesures faudrait-il prendre pour que les citoyens et les acteurs privés et publics du Nord-Pas de Calais (collectivités, entreprises,...) modifient leurs modes de vie et leur façon d'agir ?

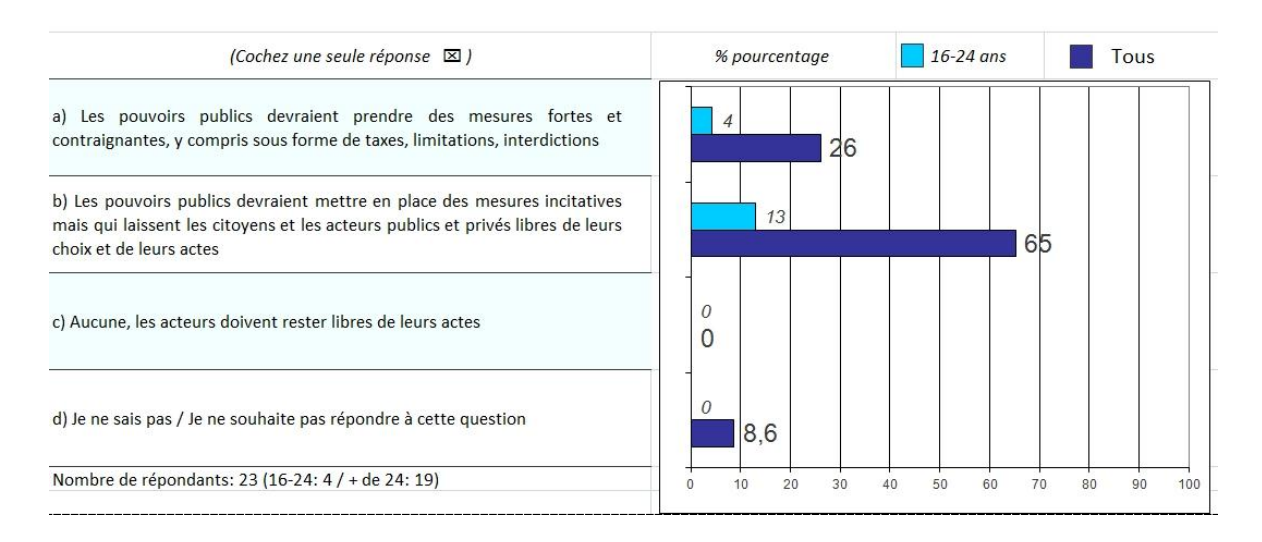

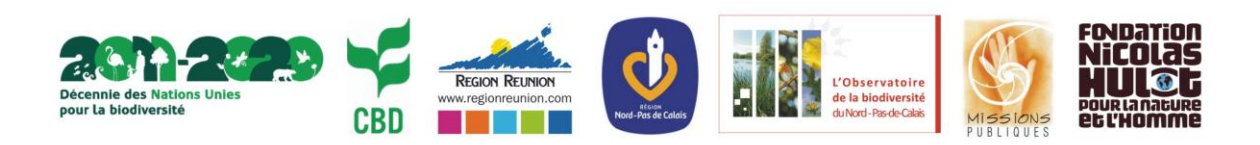

Débat citoyen mondial sur la Biodiversité

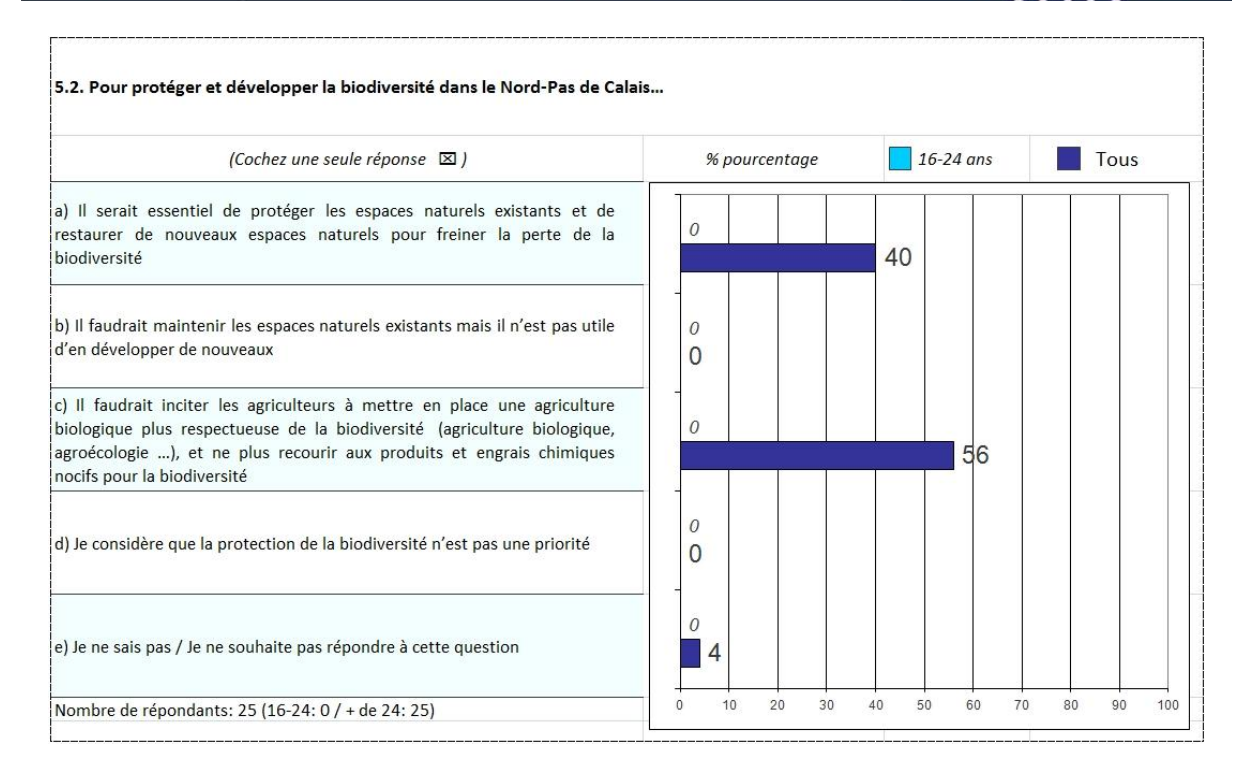

5.3. Faudrait-il développer les surfaces de forêts, les espaces boisés et les plantations d'arbres (haies bocagères, arbres dans les champs, agroforesterie, arbres en ville,...) dans le Nord-Pas de Calais ? Et quelles seraient les solutions à privilégier pour y parvenir ? (Cochez une, deux ou trois réponses ⊠ ⊠ ⊠ )  $16-24$  ans  $\blacksquare$  Tous % pourcentage a) Il est essentiel d'agrandir les surfaces de forêt dans la région, en prenant si nécessaire certains terrains qui sont ou pourraient être utilisés pour des 13 constructions b) Il faudrait planter des arbres principalement sur des endroits où cela ne remettra pas en cause les autres usages du foncier, par exemple sur des  $31$ friches, en bordure des champs, des usines, sur les boulevards en ville,... c) Il faudrait subventionner les propriétaires fonciers (et notamment les  $\overline{4}$ agriculteurs) pour qu'ils plantent des arbres et acceptent de les gérer dans  $19$ le respect de l'environnement d) La plantation d'arbres et les autres usages du foncier devraient pouvoir  $\epsilon$ être menés ensemble, par exemple en intégrant un pourcentage d'arbres  $37$ dans les surfaces agricoles et dans les aménagements fonciers e) Il ne faut pas développer les forêts car le développement de  $\overline{O}$ constructions (logements, entreprises) ou de l'agriculture est plus  $\Omega$ important.  $\cal O$  $\left| \mathsf{f} \right|$  Je ne sais pas / Je ne souhaite pas répondre à cette question  $\circ$ Nombre de réponses : 54 (16-24: 8 / + de 24: 46)  $\overline{0}$  $10$ 20 30 40 50 60 70 80 90 100

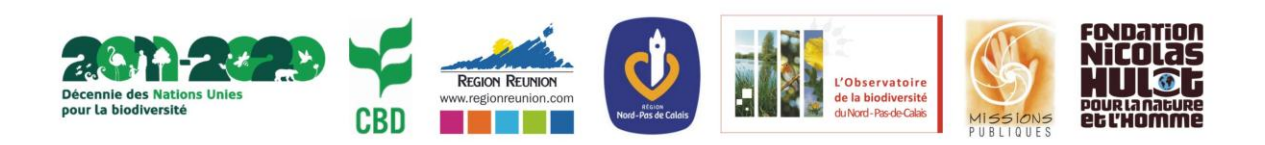

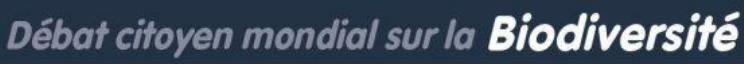

5.4. Biodiversité et mode d'occupation des sols étant liés, que conviendrait-il de faire pour préserver la biodiversité dans le Nord-Pas de Calais?

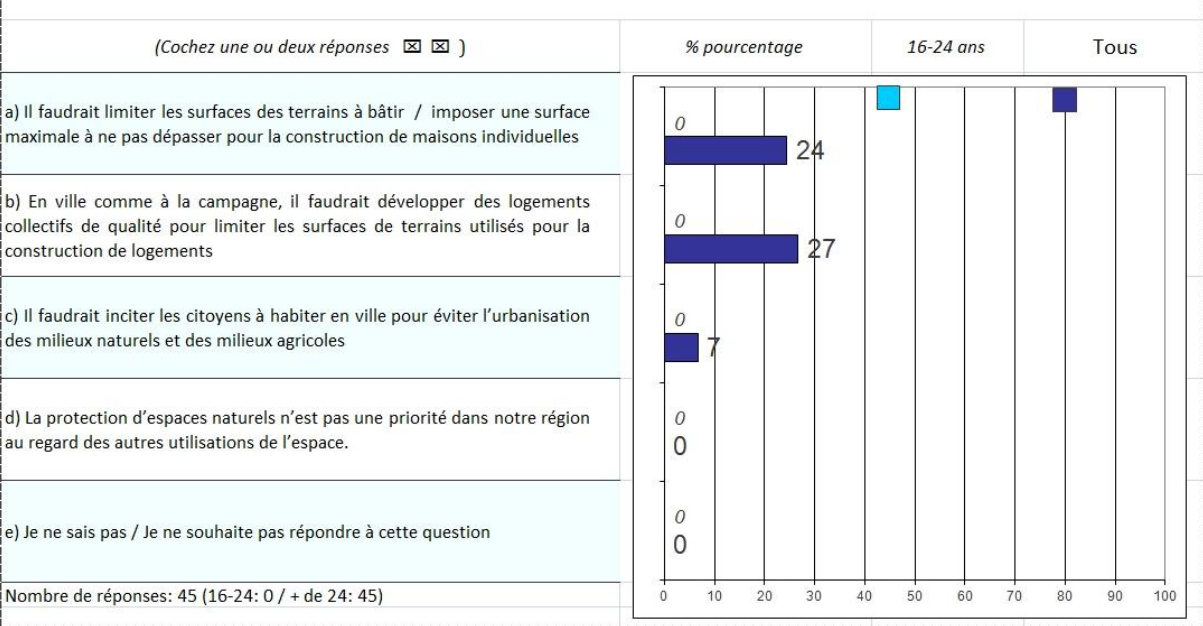

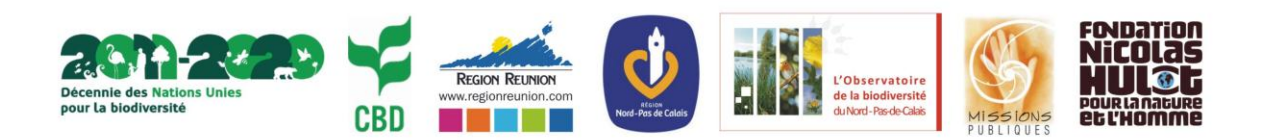

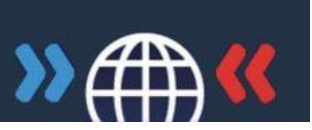

Débat citoyen mondial sur la Biodiversité

## *2. Séquence « la biodiversité à La Réunion »*

Sur l'île de La Réunion, l'ensemble des participants avait à traiter trois questions fermées.

5.1. Quels sont les moyens à mettre en œuvre pour préserver la biodiversité exceptionnelle de l'île, inscrite au Patrimoine Mondial de l'UNESCO ?

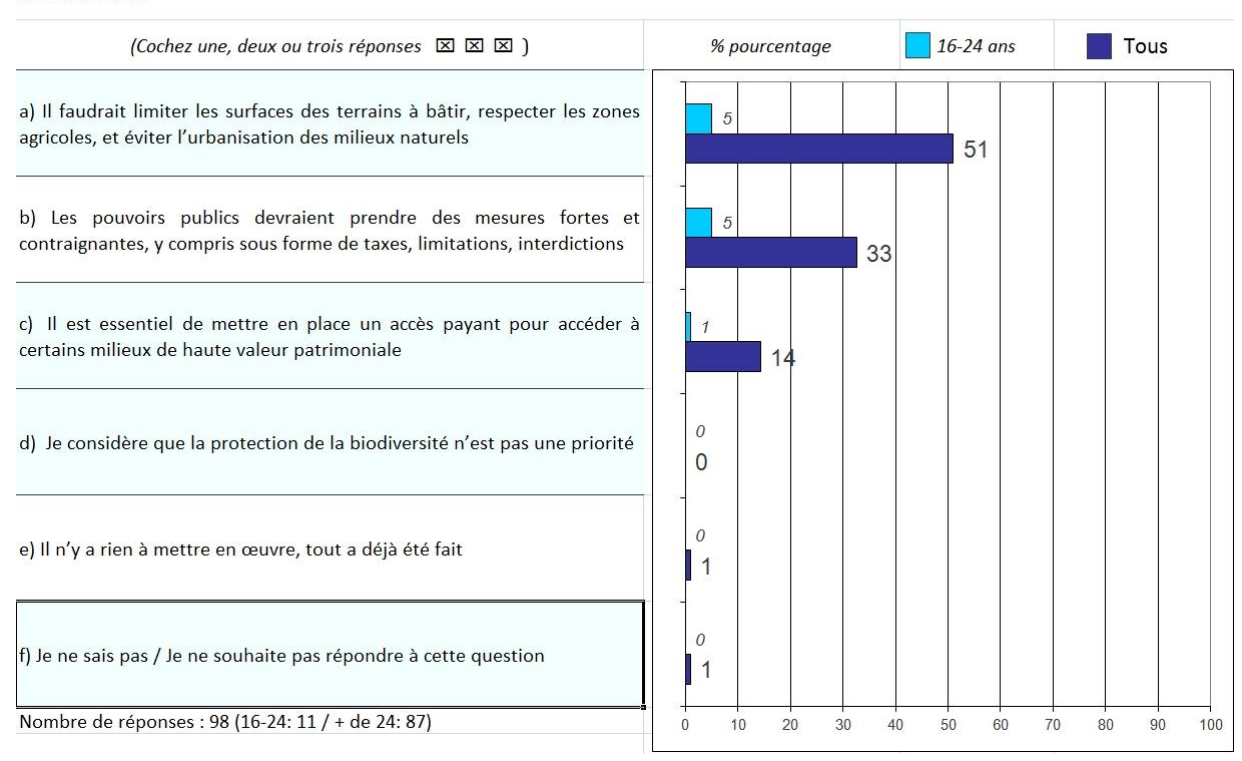

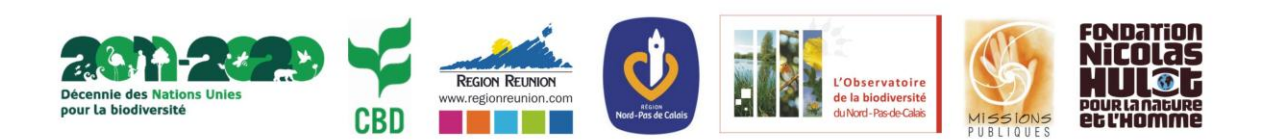

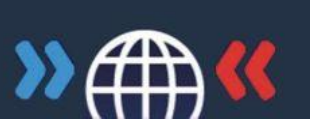

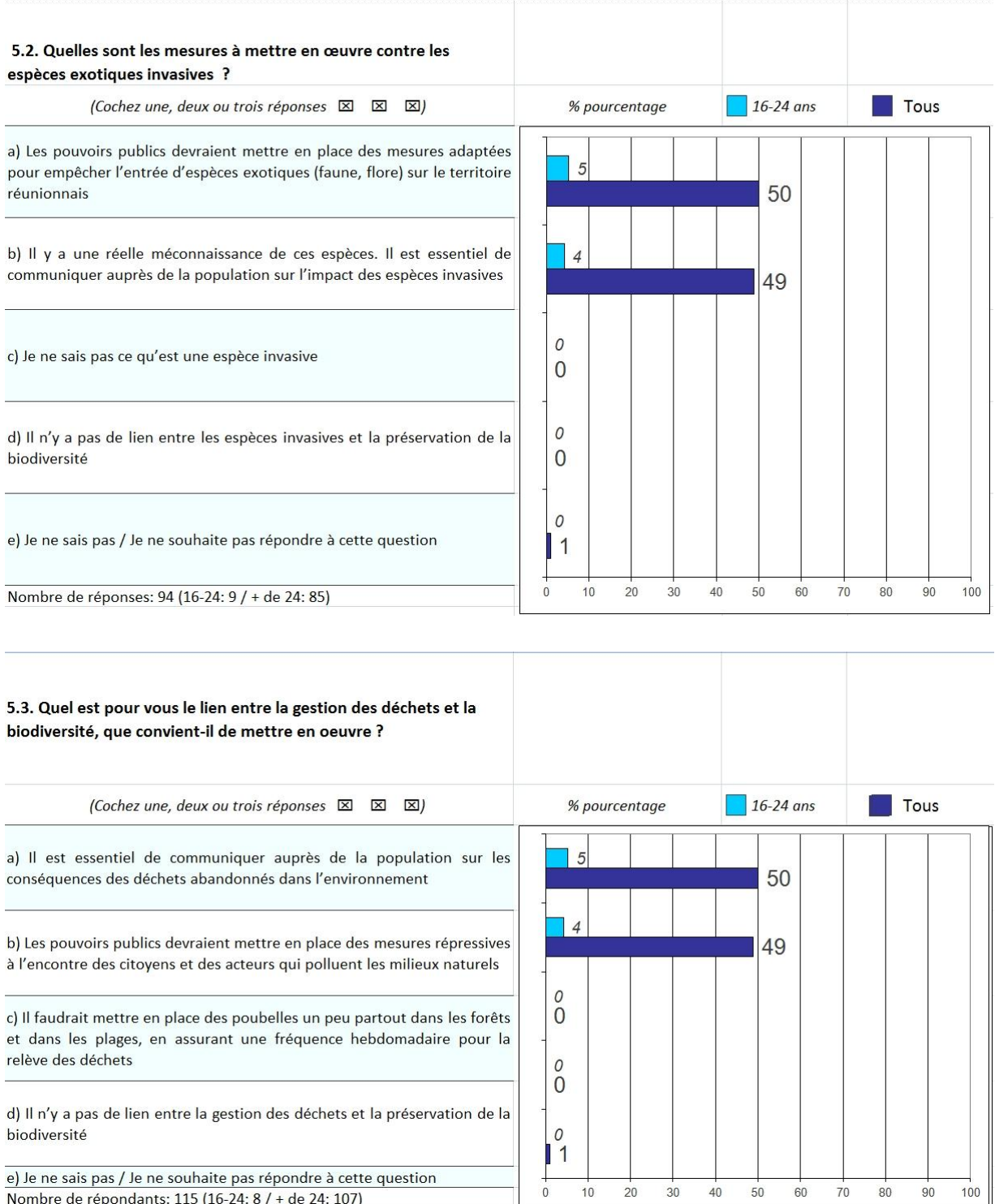

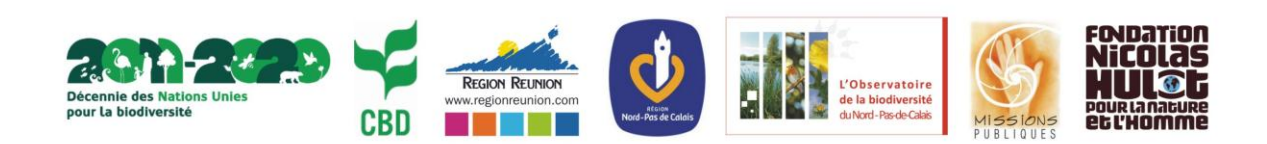

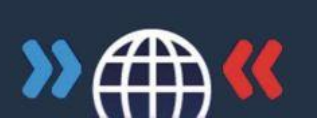

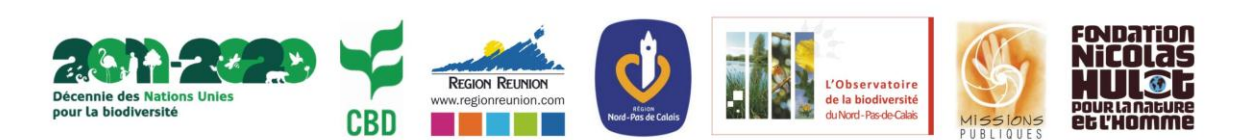